#### МИНОБРНАУКИ РОССИИ ФЕДЕРАЛЬНОЕ ГОСУДАРСТВЕННОЕ БЮДЖЕТНОЕ ОБРАЗОВАТЕЛЬНОЕ УЧРЕЖДЕНИЕ ВЫСШЕГО ОБРАЗОВАНИЯ «БЕЛГОРОДСКИЙ ГОСУДАРСТВЕННЫЙ ТЕХНОЛОГИЧЕСКИЙ УНИВЕРСИТЕТ им. В.Г.ШУХОВА» (БГТУ им. В.Г. Шухова)

**УТВЕРЖДАЮ** Директор института ЭИТУС А.В. Белоусов 2021 г.

РАБОЧАЯ ПРОГРАММА лиспиплины

Программная инженерия

направление подготовки

09.03.03 Прикладная информатика

Направленность программы

Прикладная информатика в бизнесе

Квалификация

бакалавр

Форма обучения

очная

Институт: Энергетики, информационных технологий и управляющих систем

Кафедра: Информационных технологий

Белгород 2021

Рабочая программа составлена на основании требований:

- Федерального государственного образовательного стандарта высшего образования - бакалавриат по направлению 09.03.03 Приклалная информатика. утвержденного Приказом Министерства образования и науки Российской Федерации от 19 сентября 2017 г. № 922
- ٠ учебного плана, утвержденного ученым советом БГТУ им. В.Г. Шухова в 2021 году.

Составитель: ст.преп. (Е.А.Лазебная) (ученая степень и звание, полнись (инициалы, фамилия) Рабочая программа обсуждена на заседании кафедры 00 2021 г., протокол №  $\angle$ И.о. зав. кафедрой: канд.техн.наук (Д.Н. Старченко) (ученая степень и звание, подпись) (инициалы, фамилия) Рабочая программа согласована с выпускающей кафедрой информационных технологий И.о. зав. кафедрой: канд.техн.наук (Д.Н. Старченко) (ученая степень и звание, подпись) (инициалы, фамилия) 2021 г. Рабочая программа одобрена методической комиссией института

05 2021 г., протокол №  $R^2$ Председатель: канд.техн.наук, доц. (А.Н. Семернин) (ученая степень и звание, подпись) (инициалы, фамилия)

# **1. ПЛАНИРУЕМЫЕ РЕЗУЛЬТАТЫ ОБУЧЕНИЯ ПО ДИСЦИПЛИНЕ**

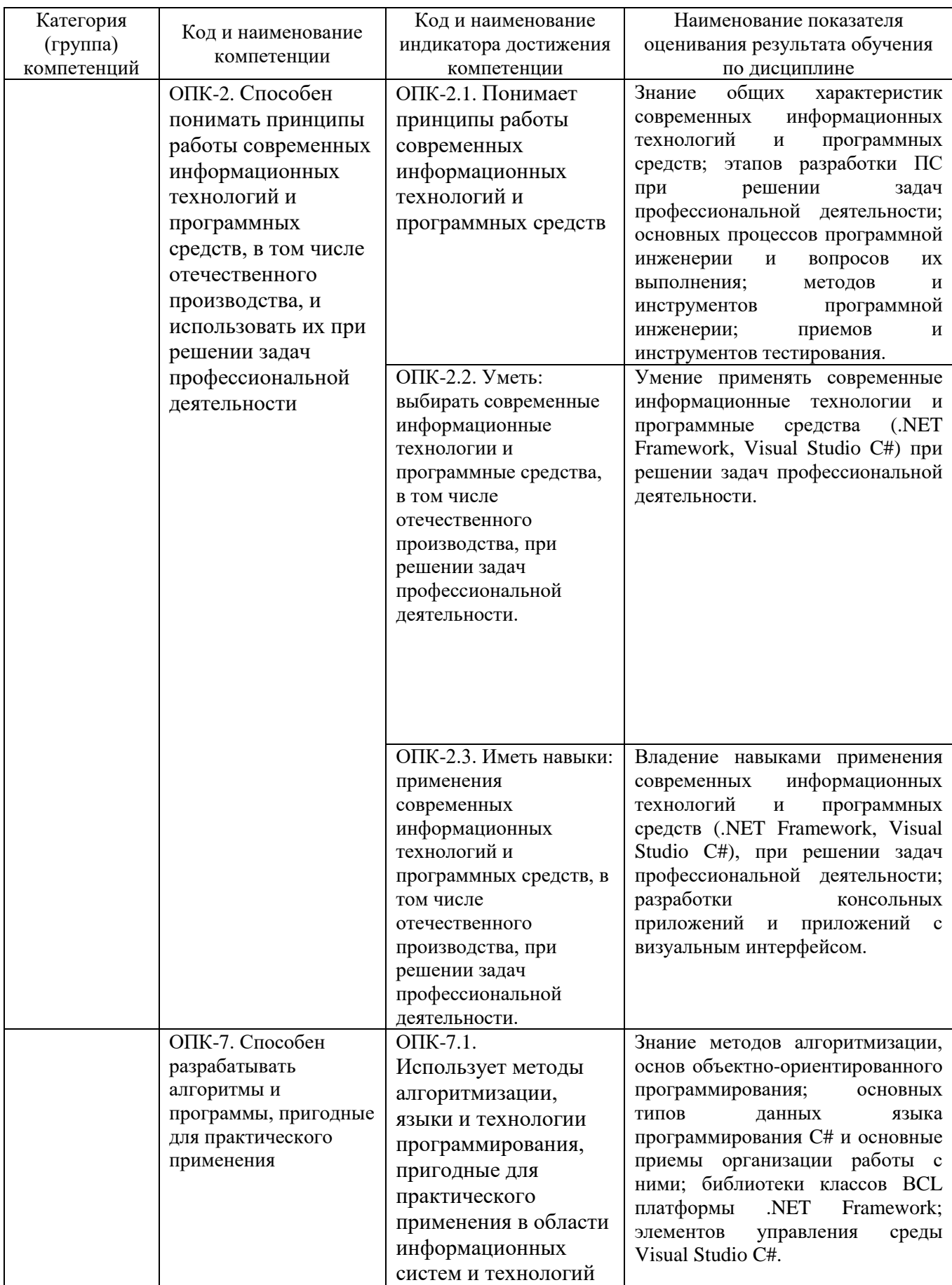

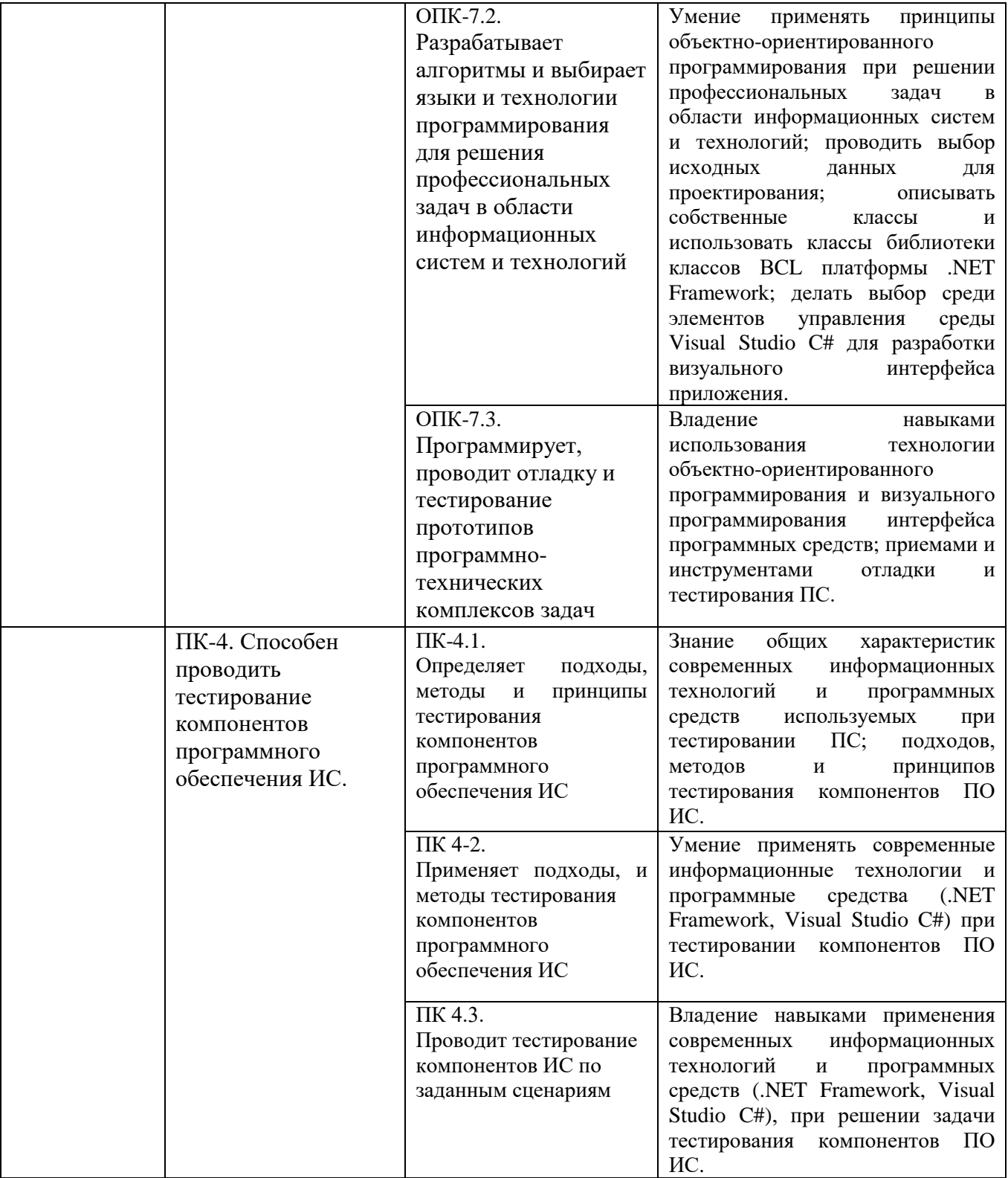

## **2. МЕСТО ДИСЦИПЛИНЫ В СТРУКТУРЕ ОБРАЗОВАТЕЛЬНОЙ ПРОГРАММЫ**

# **1. Компетенция ОПК-2**

Данная компетенция формируется следующими дисциплинами.

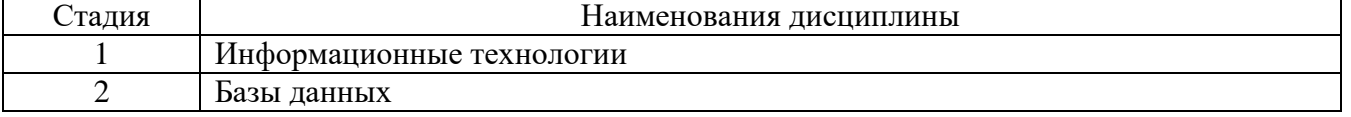

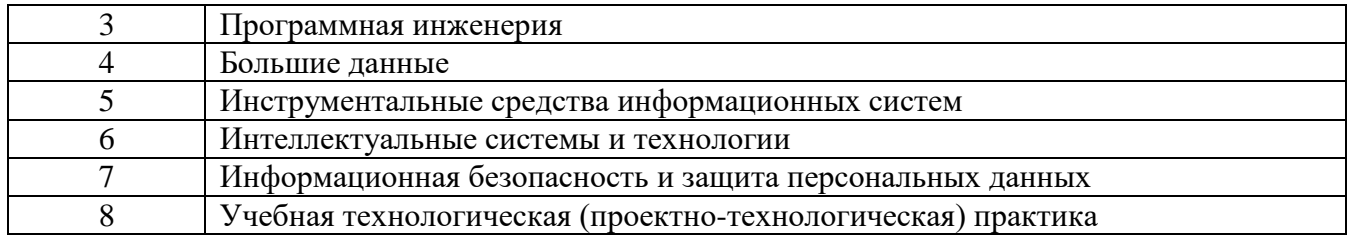

## **2. Компетенция ОПК-7**

## Данная компетенция формируется следующими дисциплинами.

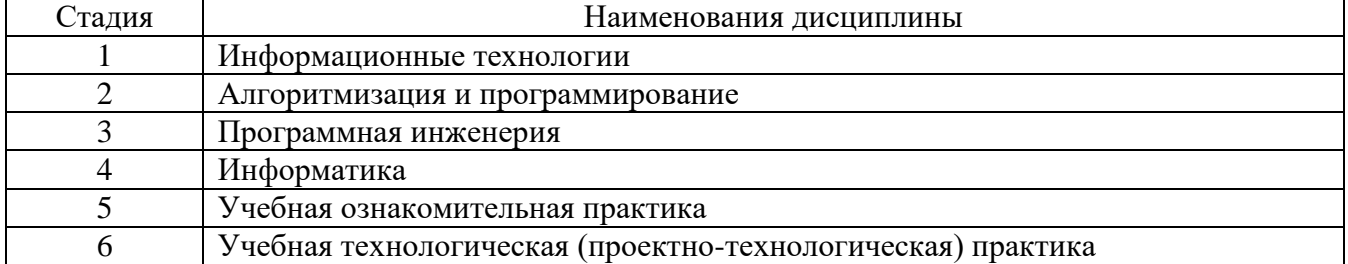

## **2. Компетенция ПК-4**

Данная компетенция формируется следующими дисциплинами.

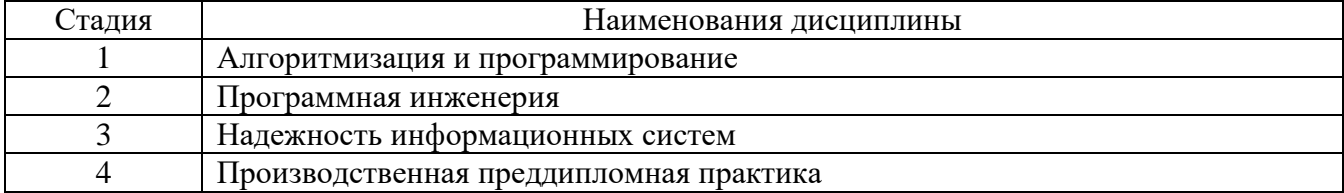

## **3. ОБЪЕМ ДИСЦИПЛИНЫ**

Общая трудоемкость дисциплины составляет 5 зач. единиц, 180 часов. Форма промежуточной аттестации дифференцированный зачет

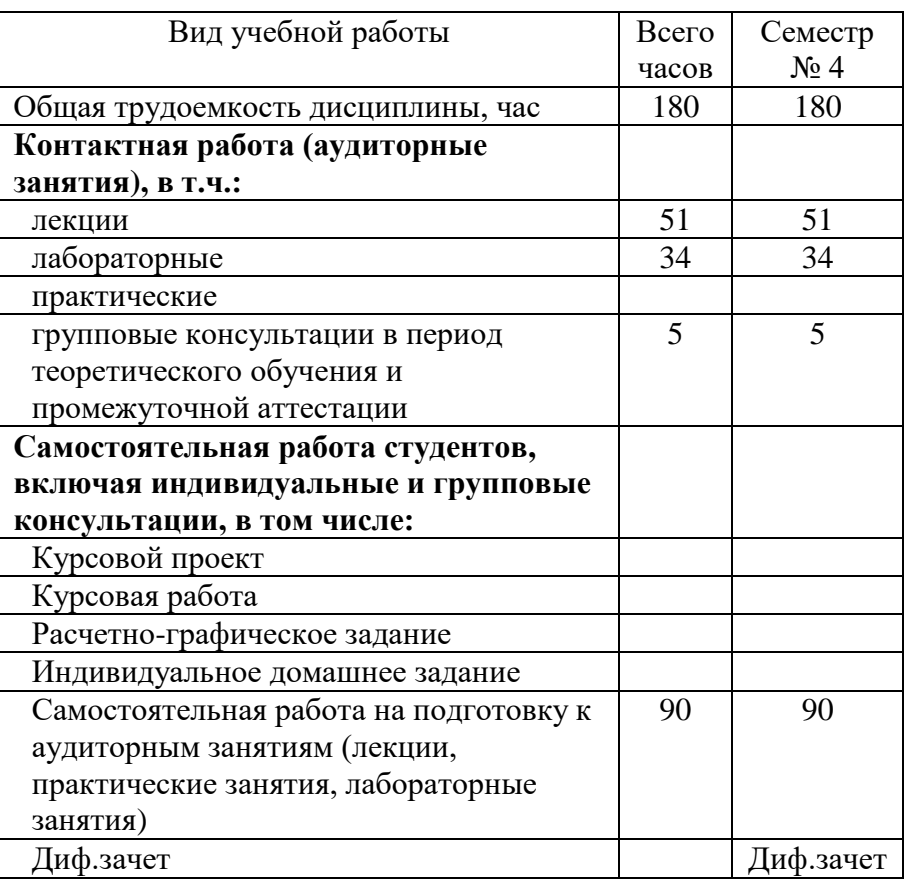

# 4. СОДЕРЖАНИЕ ДИСЦИПЛИНЫ

## 4.1 Наименование тем, их содержание и объем Курс 2 Семестр 4

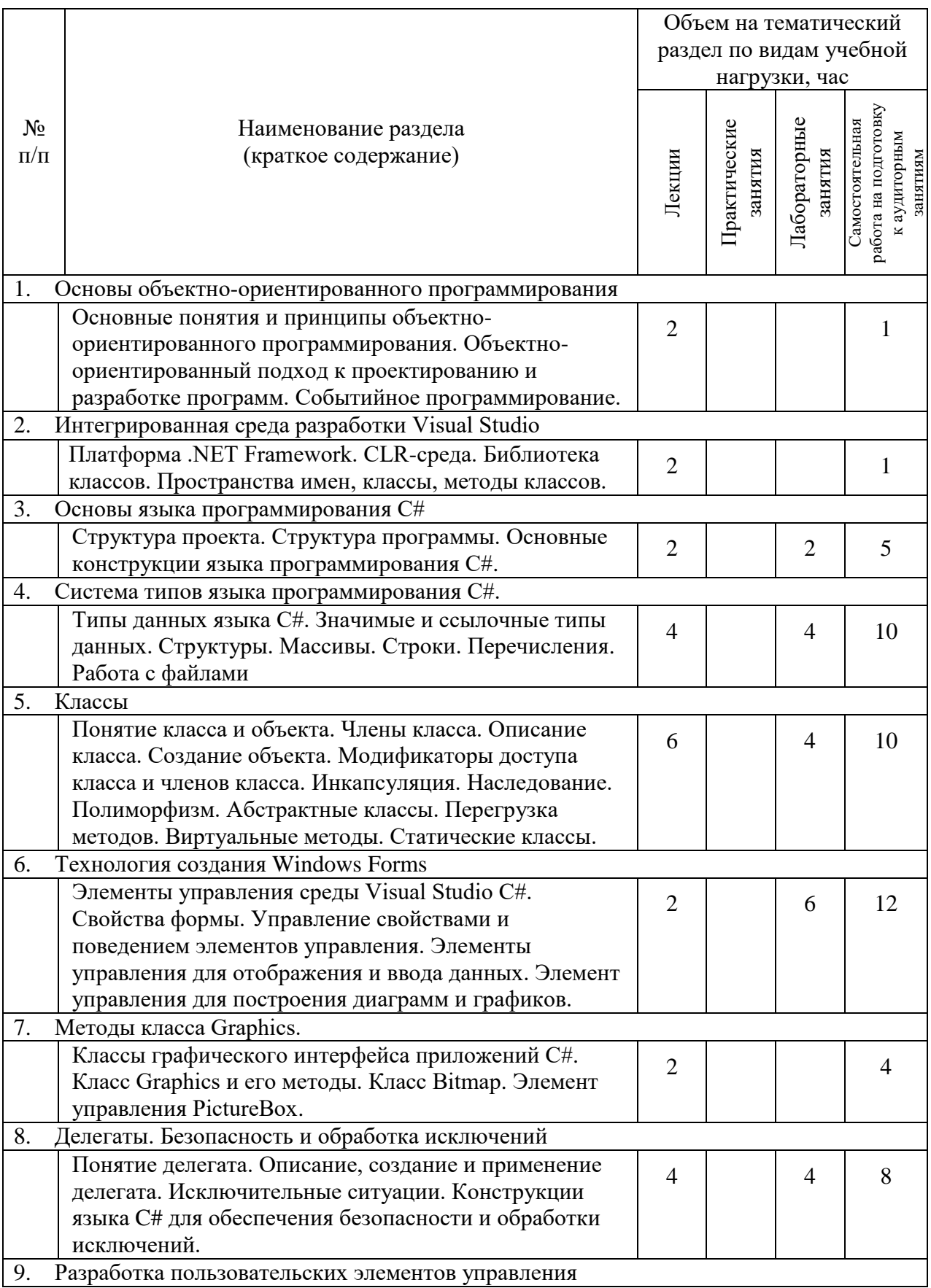

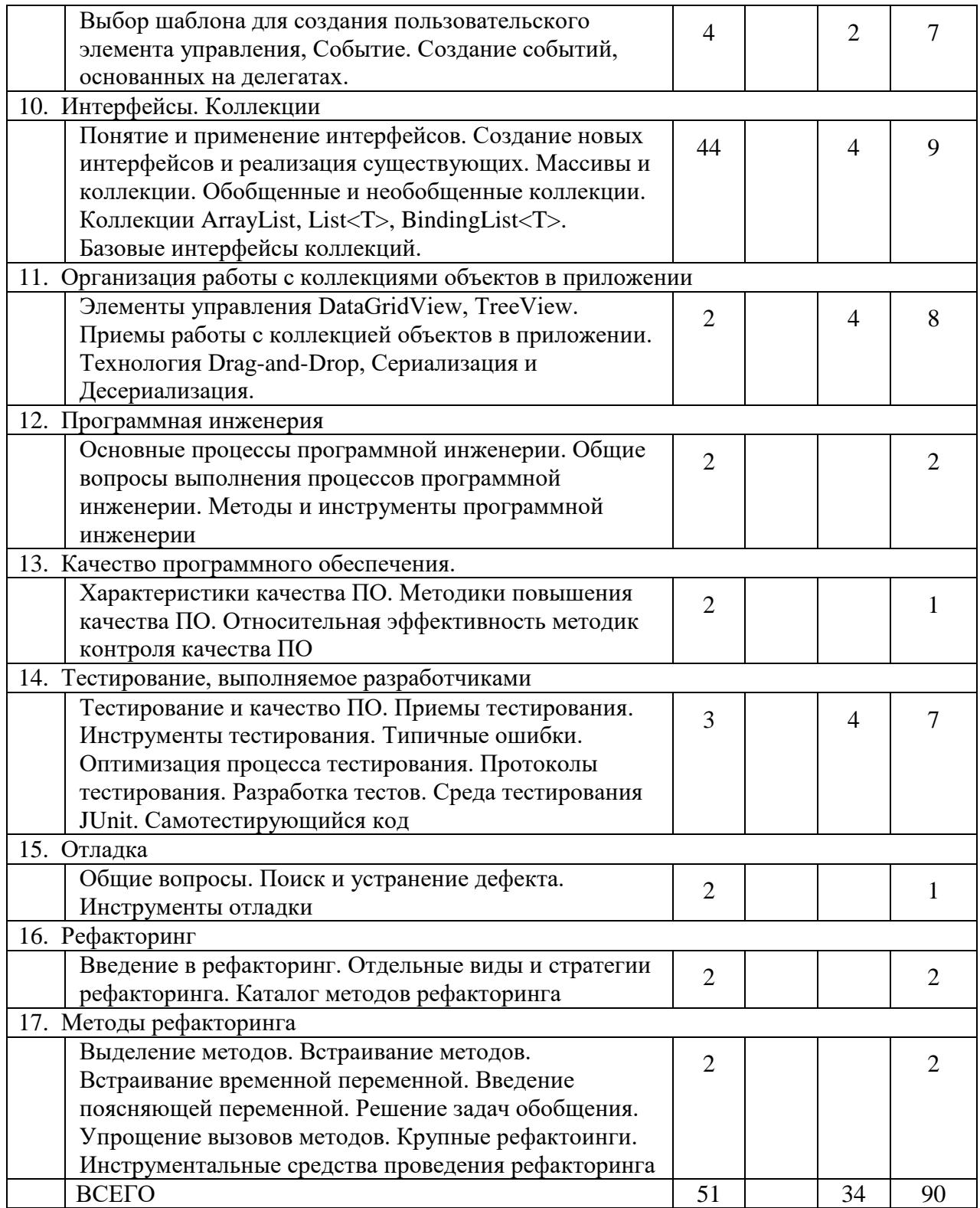

## **4.2.** С**одержание практических занятий**

Не предусмотрено учебным планом

## **4.3. Содержание лабораторных занятий**

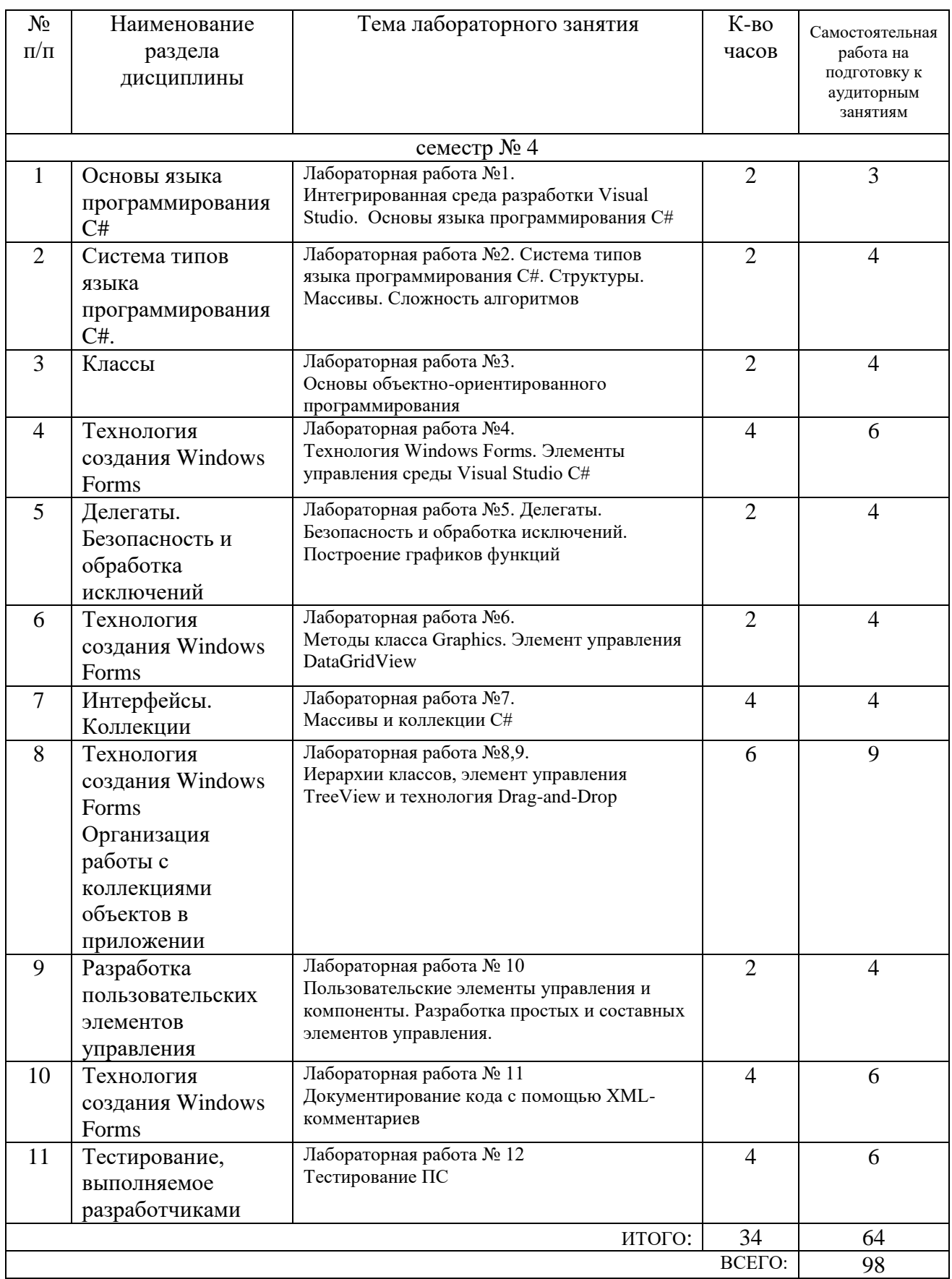

### **4.4. Содержание курсового проекта/работы**

Не предусмотрено учебным планом

#### **4.5. Содержание расчетно-графического задания, индивидуальных домашних заданий**

Не предусмотрено учебным планом

## **5. ОЦЕНОЧНЫЕ МАТЕРИАЛЫ ДЛЯ ПРОВЕДЕНИЯ ТЕКУЩЕГО КОНТРОЛЯ, ПРОМЕЖУТОЧНОЙ АТТЕСТАЦИИ**

### **5.1. Реализация компетенций**

**1 Компетенция** ОПК-2. Способен использовать современные информационные технологии и программные средства, в том числе отечественного производства, при решении задач профессиональной деятельности

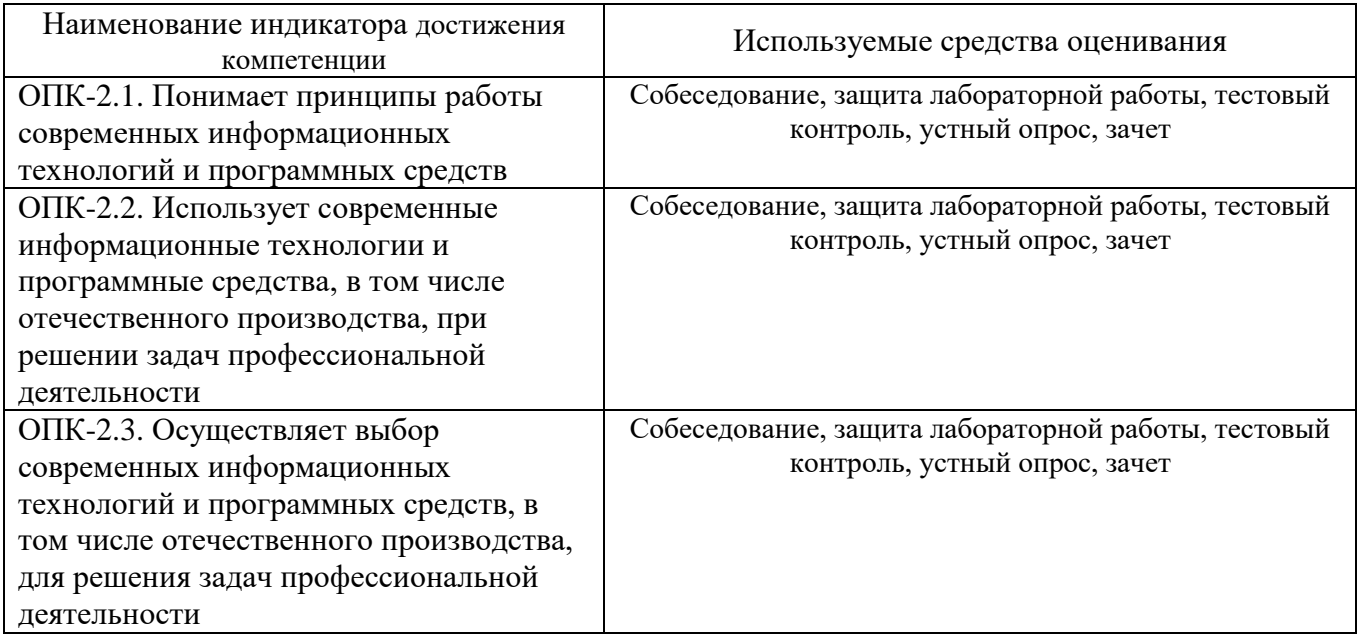

**2 Компетенция** ОПК-7. Способен разрабатывать алгоритмы и программы, пригодные для практического применения в области информационных систем и технологий

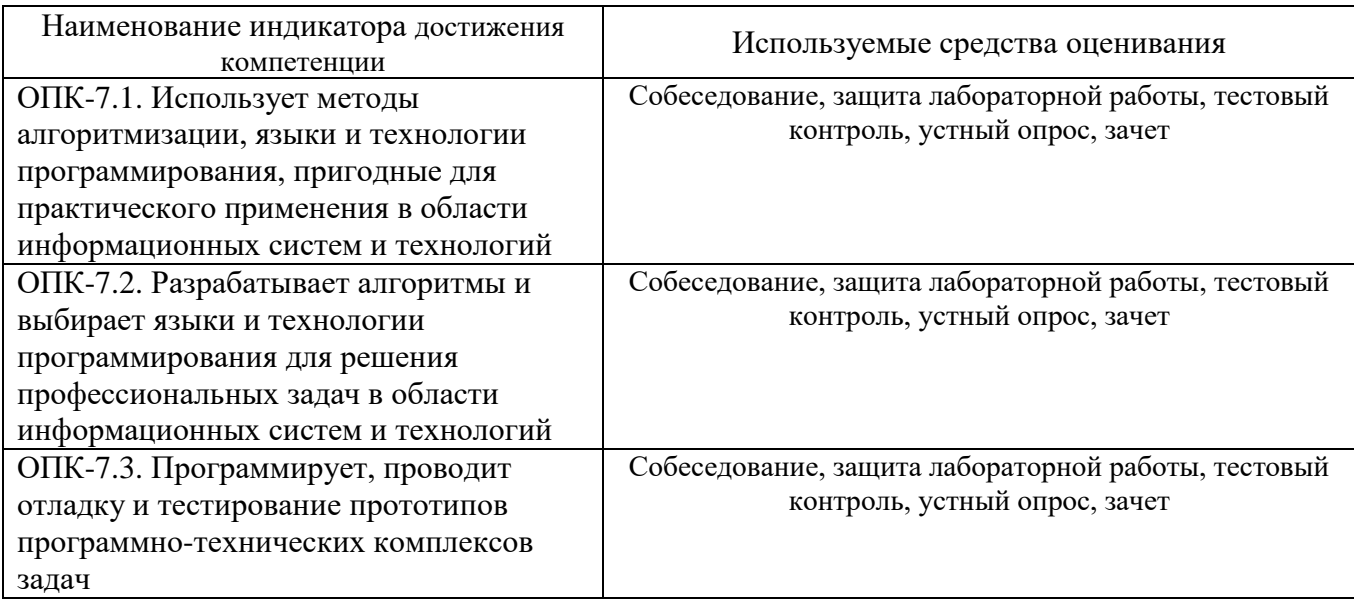

**2 Компетенция** ПК-4. Способность проводить тестирование компонентов

программного обеспечения ИС.

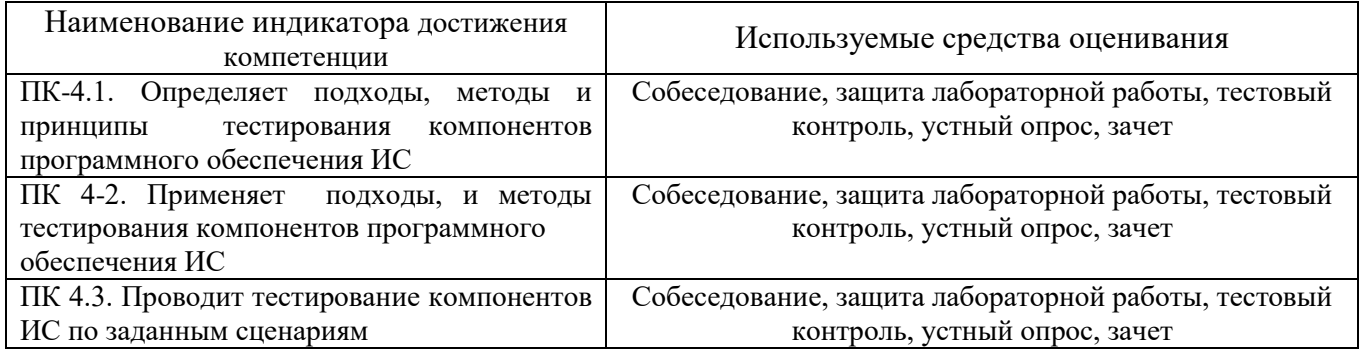

## **5.2. Типовые контрольные задания для промежуточной аттестации**

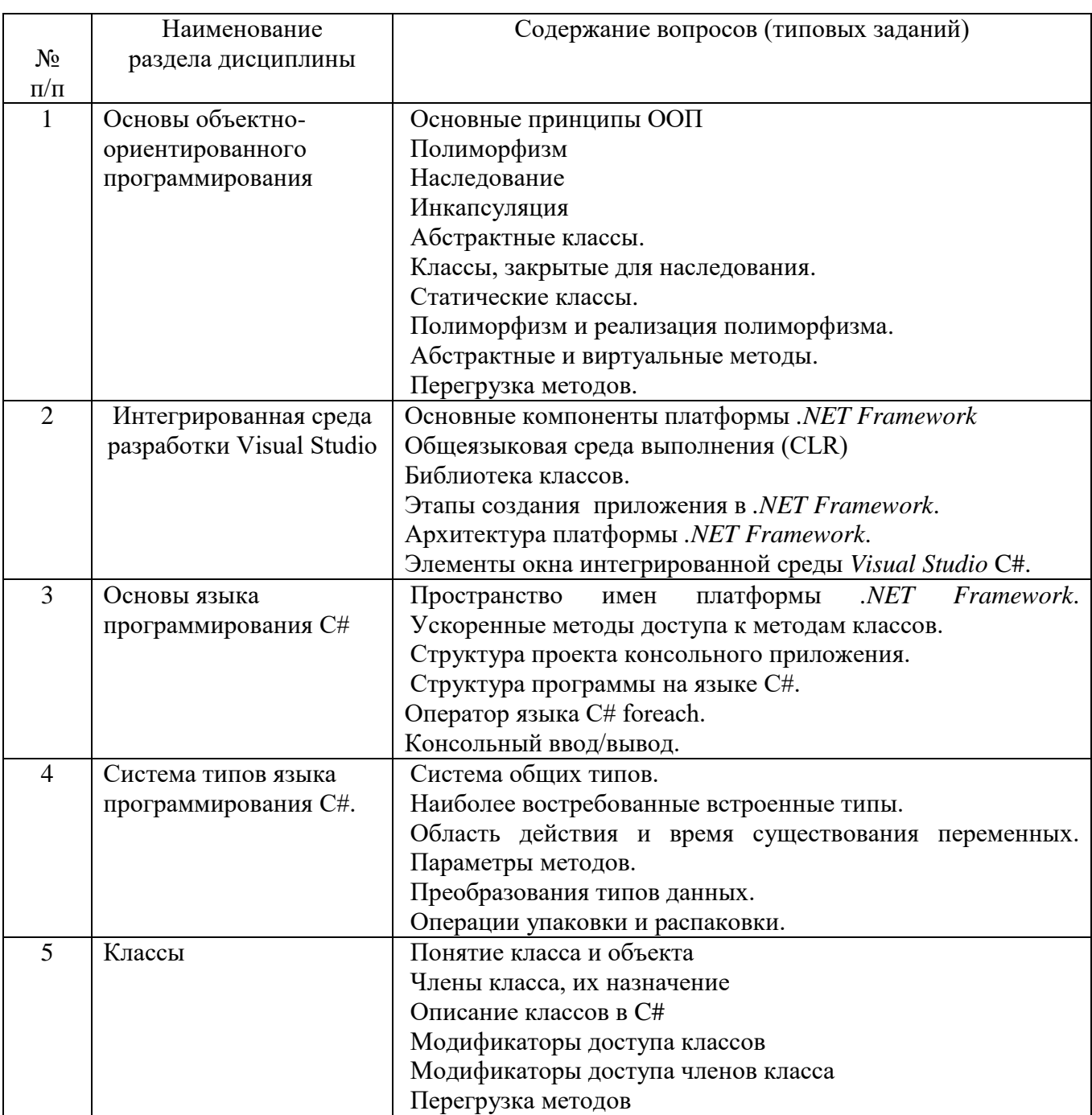

## **5.2.1. Перечень контрольных вопросов для зачета**

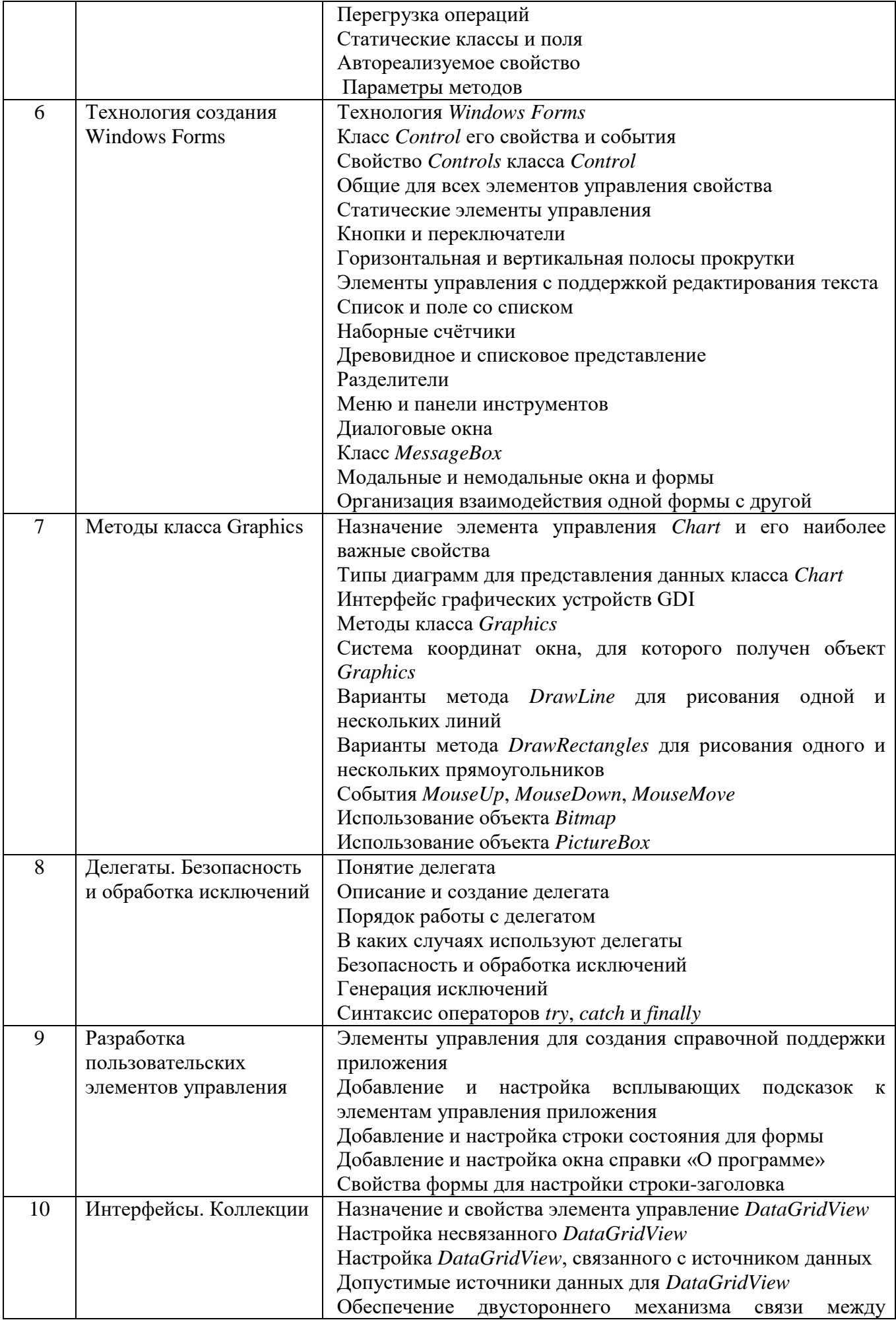

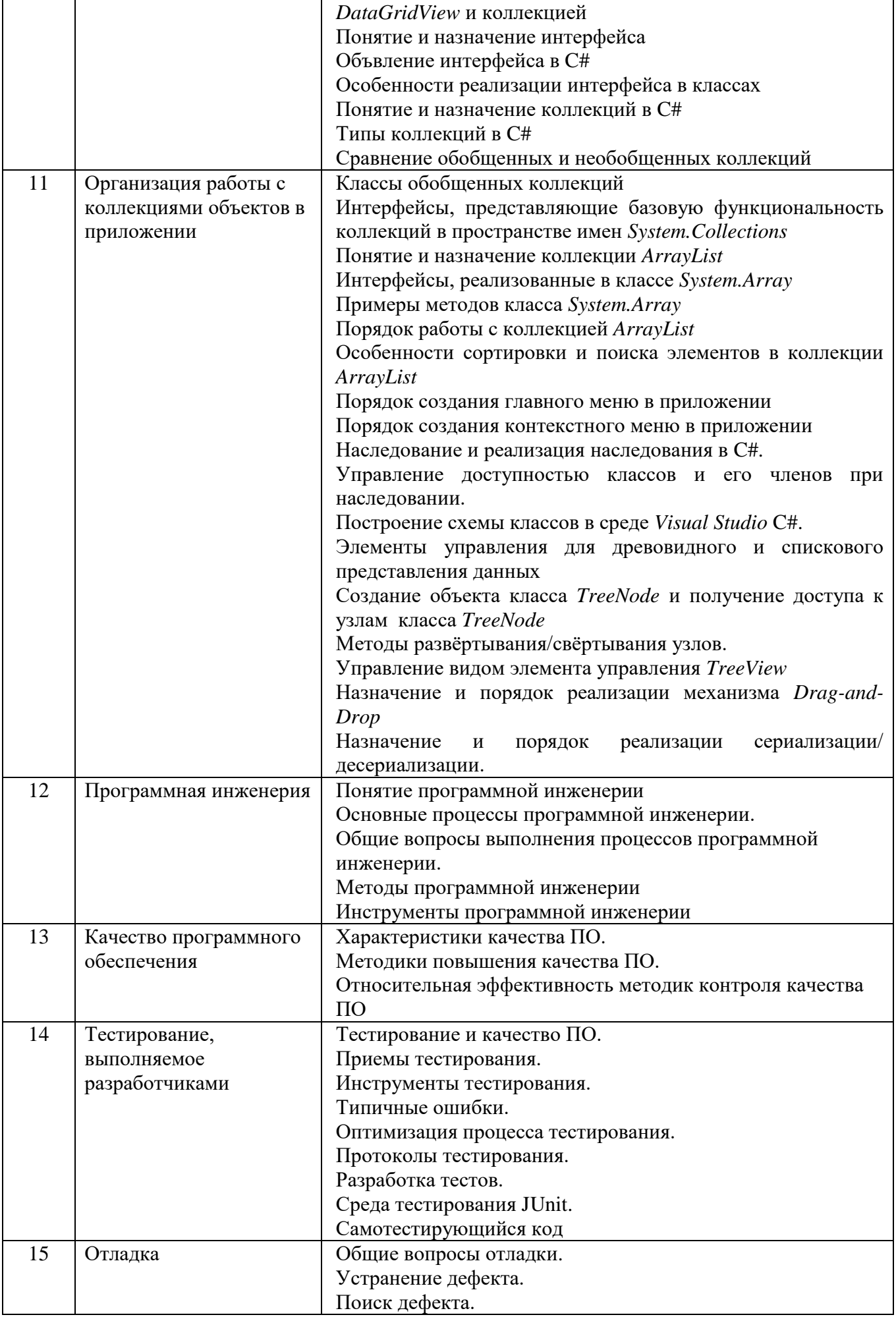

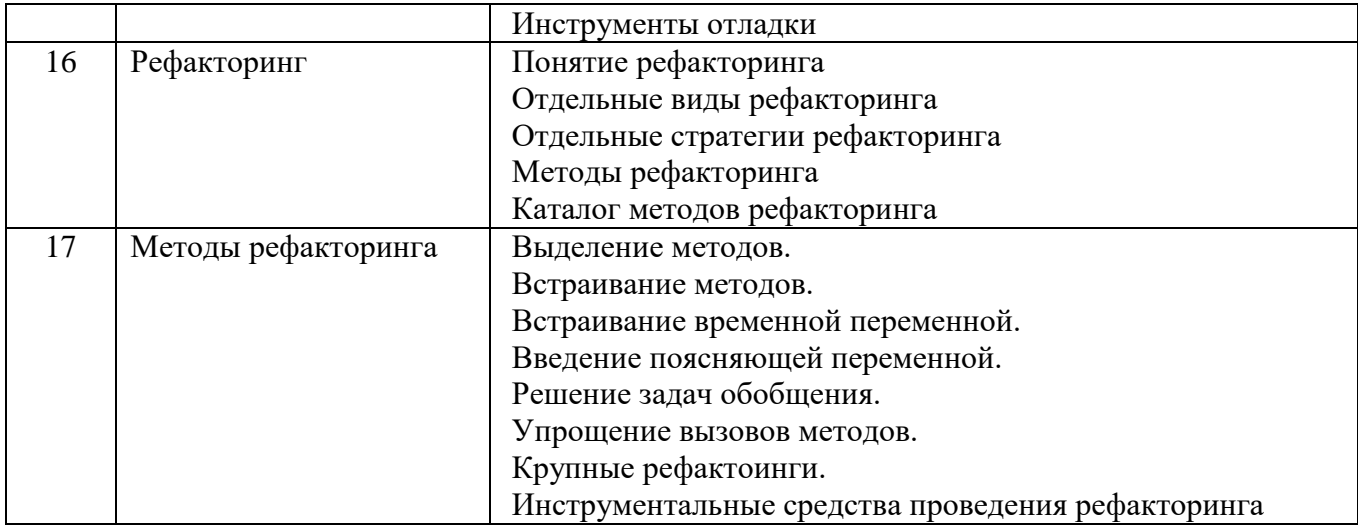

### **5.2.2. Перечень контрольных материалов для защиты курсового проекта/ курсовой работы**

Не предусмотрено учебным планом

## **5.3. Типовые контрольные задания (материалы) для текущего контроля в семестре**

Контроль знаний студентов осуществляется в процессе выполнения и защиты лабораторных работ.

"Выполнение" лабораторной работы предполагает демонстрацию студентом результатов выполнения заданий, а именно отчета и необходимых файлов (документов или программ). Полные перечни заданий с примерами выполнения приведены в методических указаниях. Примерные варианты заданий приведены в следующей таблице.

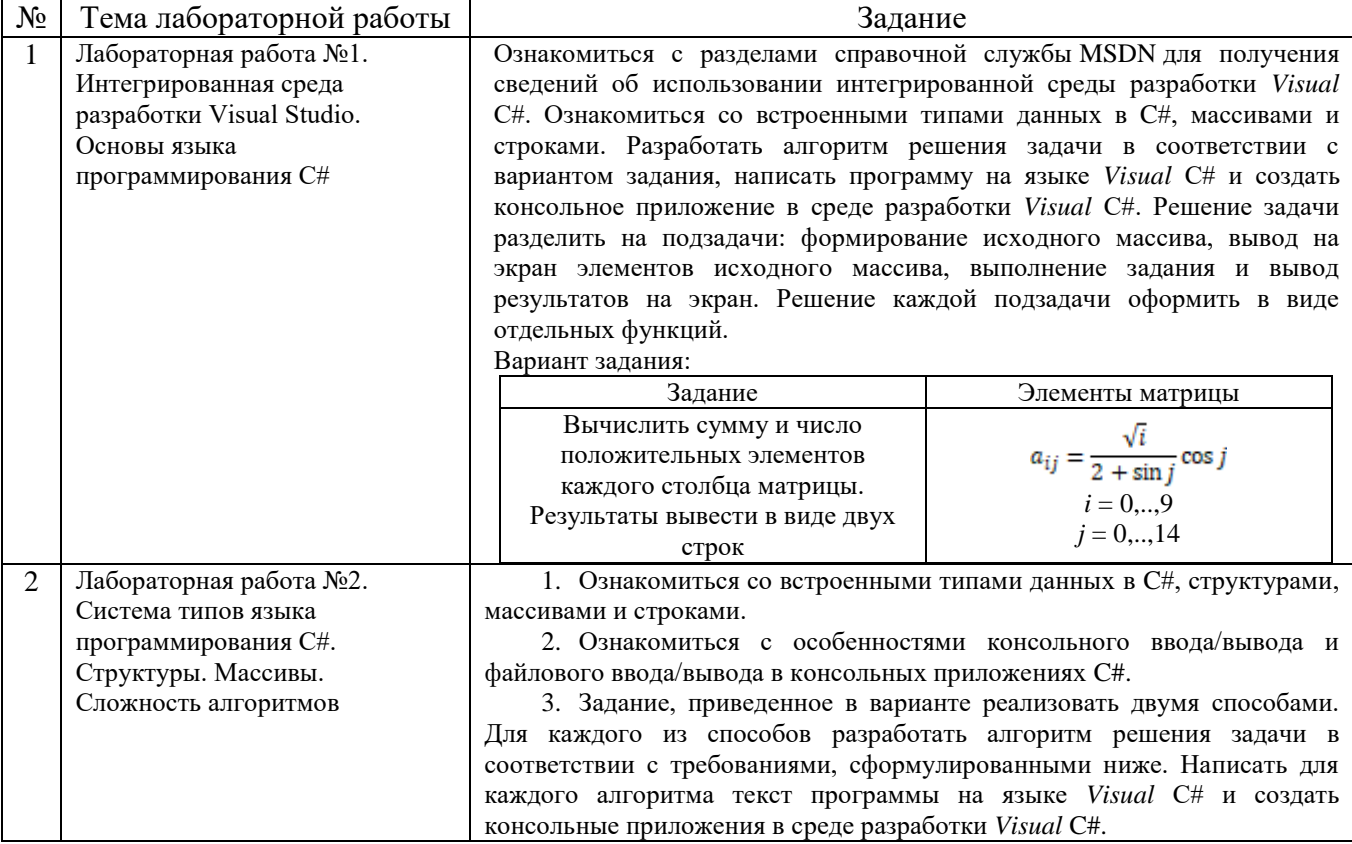

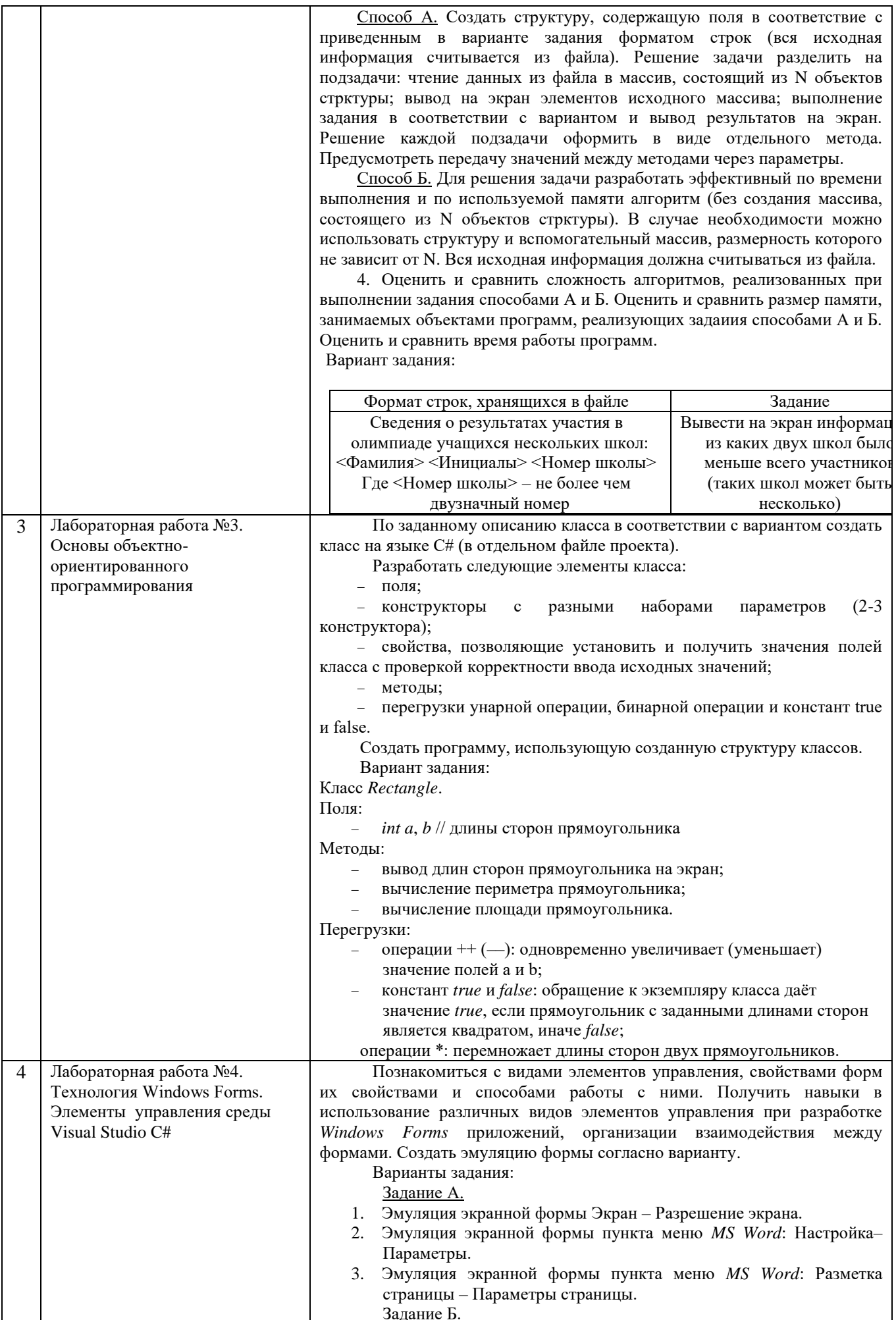

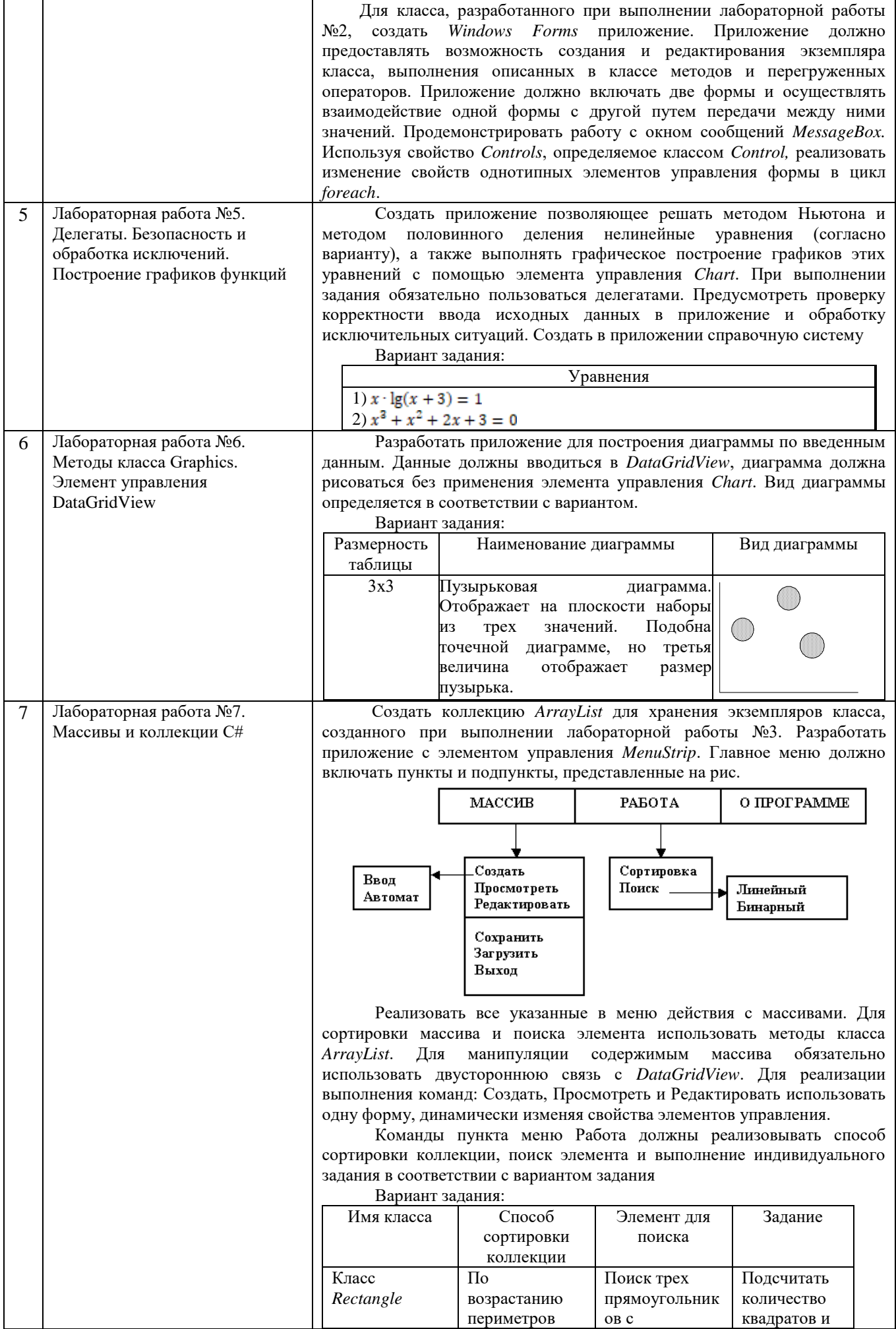

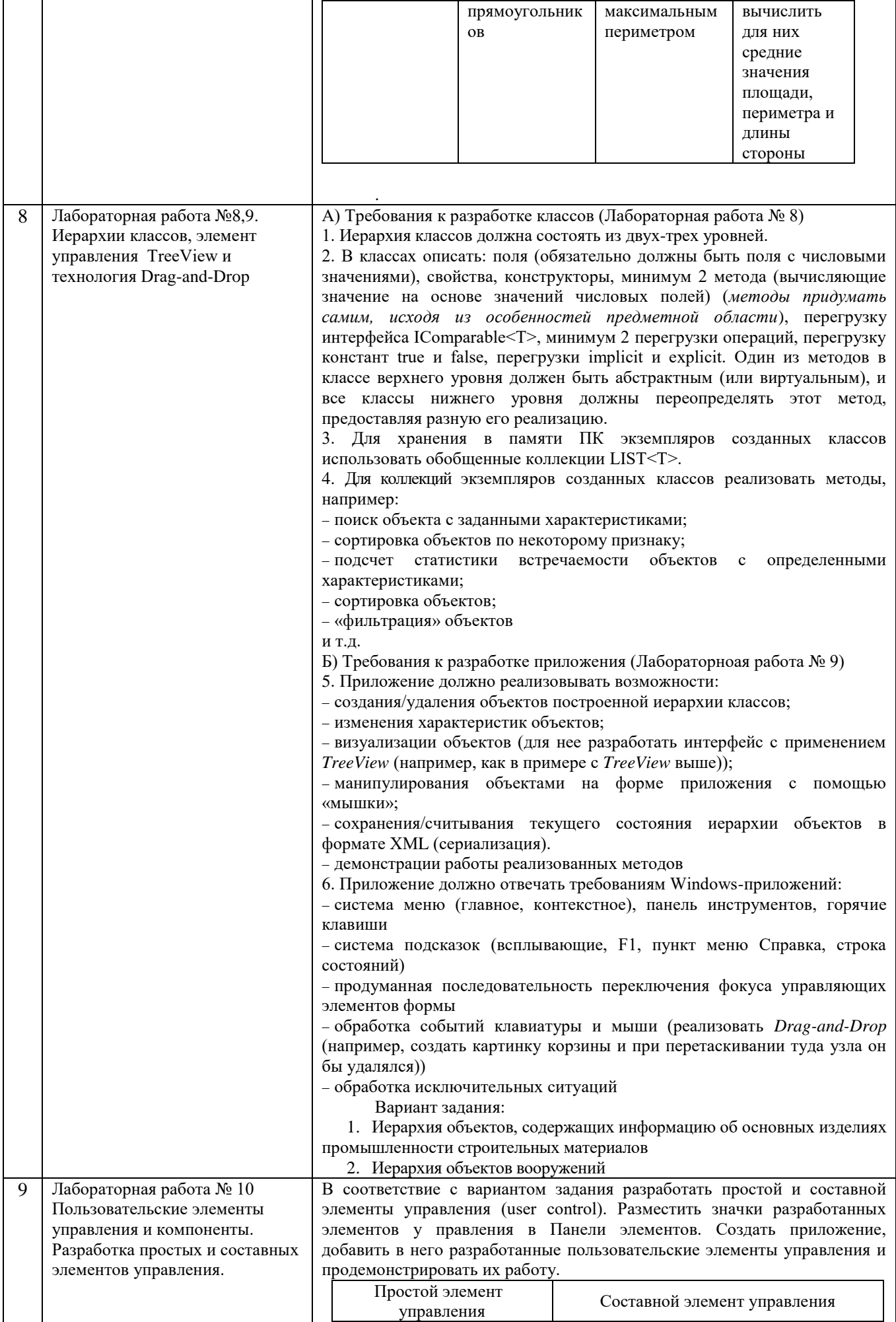

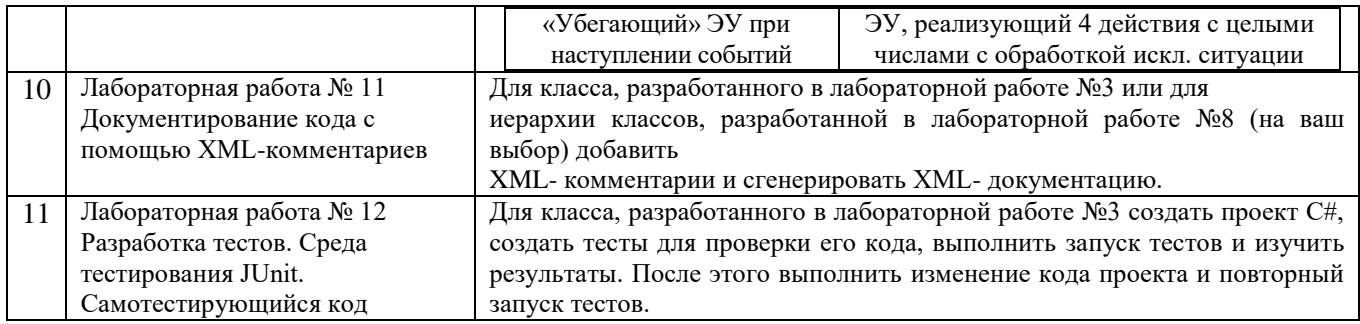

В процессе демонстрации результатов студенту может быть предложено ответить на несколько вопросов, связанных с тематикой работы. Полные перечни контрольных вопросов приведены в методических указаниях. Примерный перечень вопросов приведен в следующей таблице.

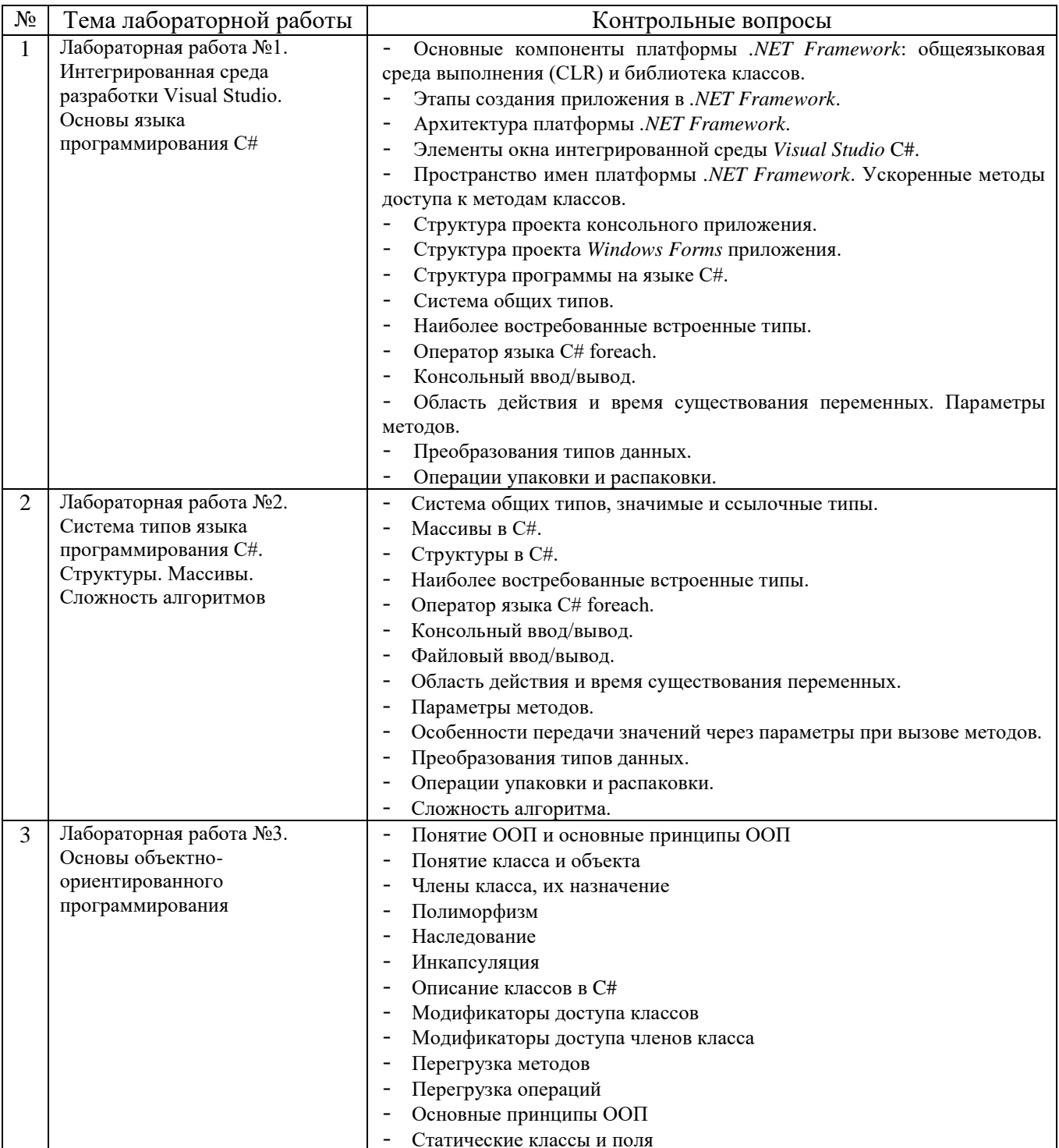

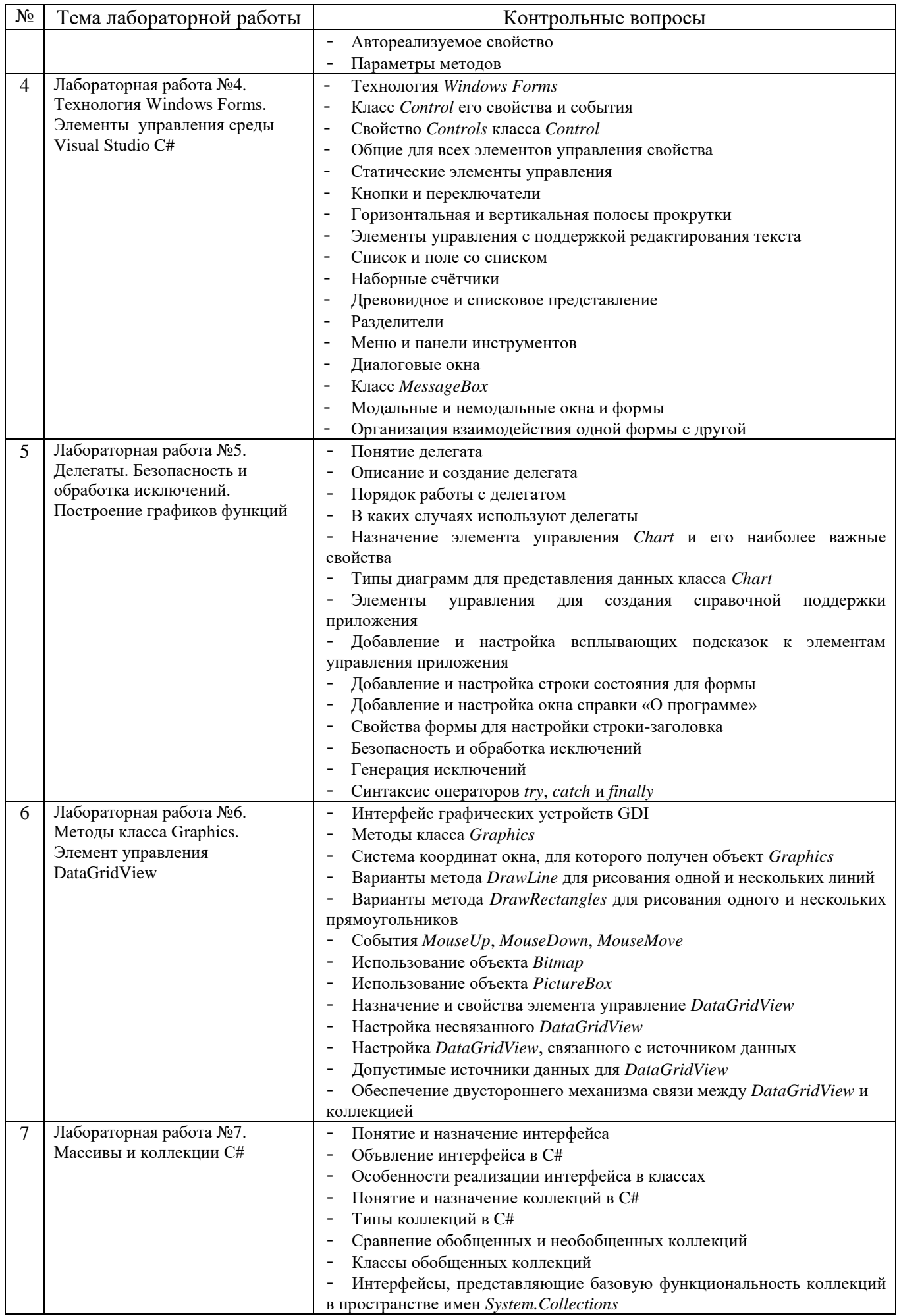

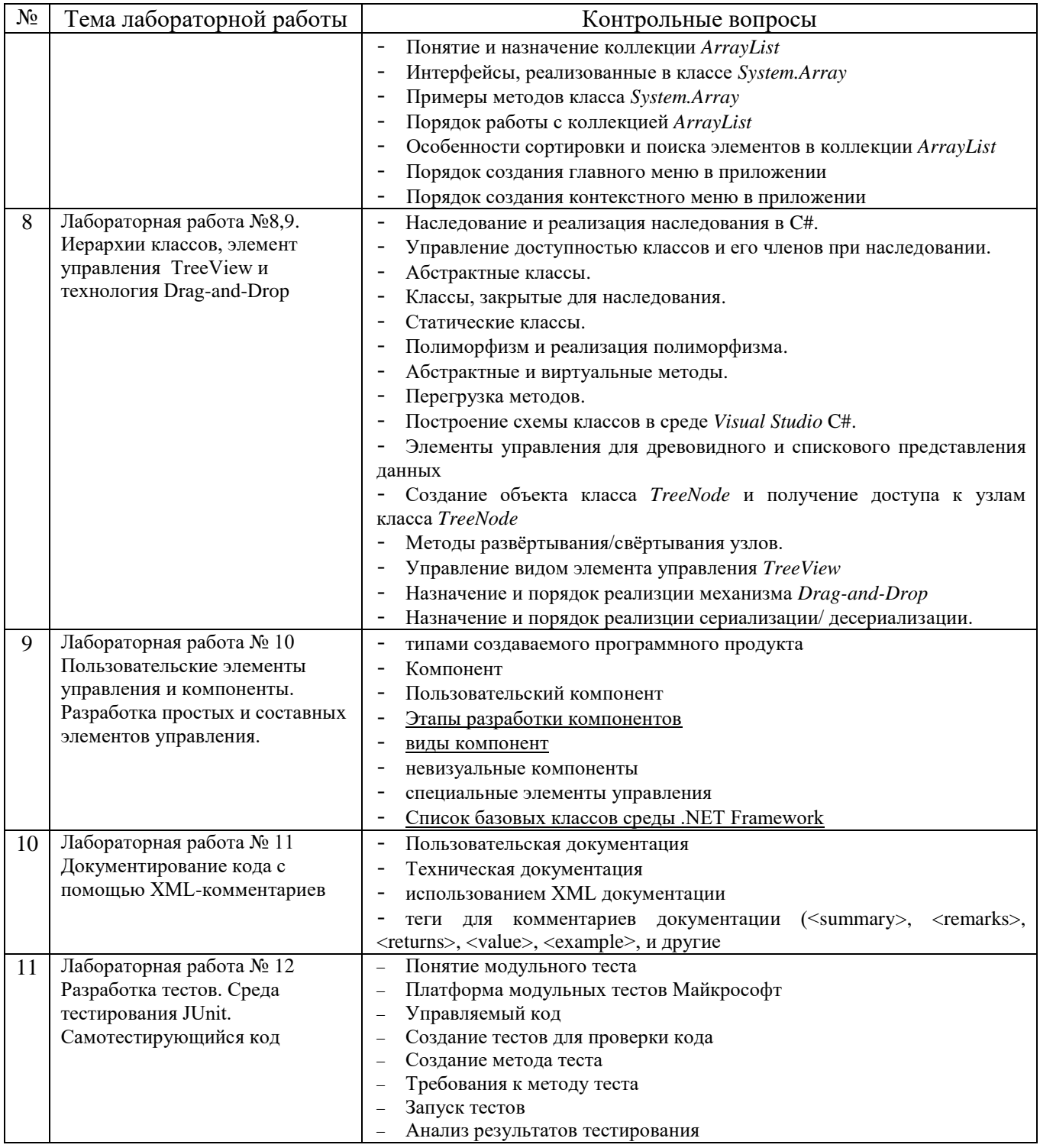

Процедура "выполнения" лабораторных работ представляет собой качественную оценку знаний, умений и навыков студентов.

Количественная оценка предусматривается в процессе "защиты" лабораторных работ. Такая оценка производится на основании результатов, полученных в ходе выполнения заданий.

Для защиты лабораторных работ предусмотрены задания, в каждом из которых по 5 вопросов соответствующей тематики. Каждое задание необходимо выполнить на положительную оценку, ответив минимум на 3 вопроса из пяти предложенных. Студент, выполнивший и защитивший все лабораторные работы в семестре, получает "зачет".

### Ниже приведены образцы заданий для «защиты» лабораторных работ Вариант 1

- 1. Как называются методы, предназначенные для создания объектов?
- 2. Какие файлы создаются при создании проекта?
- 3. Основные отличия ООП и процедурного программирования?
- 4. Что такое класс?
- 5. Что такое поле

### Вариант 2

- 1. Опишите принцип работы конструктора объектов.
- 2. Какой метод используется для уничтожения объектов?
- 3. Какие виды доступа к полям, методам и свойствам вам известны
- 4. Дайте определение свойству.
- 5. Для чего предназначено окно Object Tree View?

#### Вариант 3

- 1. Что такое метод
- 2. Для чего предназначена вкладка Properties окна Object Inspector?
- 3. Что является основой программной среды Visual Studio?
- 4. Назовите основные окна, которые включает в себя Visual Studio.
- 5. Из чего состоит Главное окно? Для чего оно предназначено?

#### Вариант 4

- 1. Дайте определение Событию. Приведите пример события на языке С#
- 2. Что понимается под объектно-ориентированным программированием?
- 3. На взаимодействии каких процессов строится программа в Delphi?
- 4. В каком разделе описываются объекты(экземпляры) класса?
- 5. Приведите пример описания класса на Delphi.

#### Вариант 5

- 1. Что такое инкапсуляция?
- 2. Основные отличия ООП и процедурного программирования?
- 3. Опишите принцип работы конструктора объектов.
- 4. Какой класс называется классом-потомком или дочерним классом?
- 5. Что такое виртуальные и динамические методы?

### Вариант 6

- 1. Расскажите об использовании Элемента управления Time. Приведите пример.
- 2. Какие классы общего назначения позволяют выводить графические изображения на поверхность компонентов?
- 3. Область видимости элементов какой секции повысить нельзя?
- 4. В чём состоит отличие между областями видимости public и published?
- 5. Приведите пример использования полиморфизма в самой среде Delphi.

### Вариант 7

- 1. На что указывает директива override?
- 2. Приведите пример описания динамического массива.
- 3. Что происходит при нажатии произвольной клавиши?
- 4. Какие вещественные типы данных вы знаете. Укажите диапазон и кол-во байт.
- 5. Какие события входят в набор событий клавиатуры?

#### Вариант 8

1. Что называется делегированием?

- 2. Опишите виртуальные методы связи.
- 3. Что называется событием в Object Pascal?
- 4. Какой параметр является обязательным для всех событий?
- 5. Какой метод даёт возможность сделать форму невидимой?

#### Вариант 9

- 1. Какие целочисленные типы данных вы знаете. Укажите диапазон и кол-во байт.
- 2. Какие типы используются для обработки текстов в Object Pascal?
- 3. Расскажите о типе String.
- 4. Какие логические типы данных вы знаете.
- 5. С помощью какого оператора происходит инициализация массива?

Предусмотрены текущие тесты для защиты лабораторных работ. Для защиты каждой из лабораторных работ необходимо пройти на положительную оценку "текущий" тест соответствующей тематики. Тестирование проводится в электронной форме (на базе сервера VeralTest или Online Test Pad). Тесты представляют собой наборы заданий (вопросов) следующих типов: «Единичный выбор ответа», «Множественный выбор ответа». Ввод или выбор правильного ответа в каждом задании оценивается 1 (одним) баллом. Ввод или выбор неправильного ответа в каждом задании оценивается 0 (нулем) баллов. Каждый верный вариант ответа в вопросе с «Множественным выбором ответа» оценивается 1 (одним) баллом. Таким образом, в каждом из заданий типа «Множественный выбор ответа» можно набрать более 1 (одного) балла. Для вопросов с «Множественным выбором ответа» выбор хотя бы одного ошибочного ответа обнуляет количество баллов, набранных в задании. Процент набранных баллов определяется как доля набранных баллов от максимального количества баллов, содержащихся в тесте. Вопросы теста при каждом прохождении выбираются случайным образом из общего банка заданий.

#### 5.4. Описание критериев оценивания компетенций и шкалы оценивания

При промежуточной аттестации в форме дифференцированного зачета используется следующая шкала оценивания: 2 - неудовлетворительно, 3 удовлетворительно, 4 - хорошо, 5 - отлично.

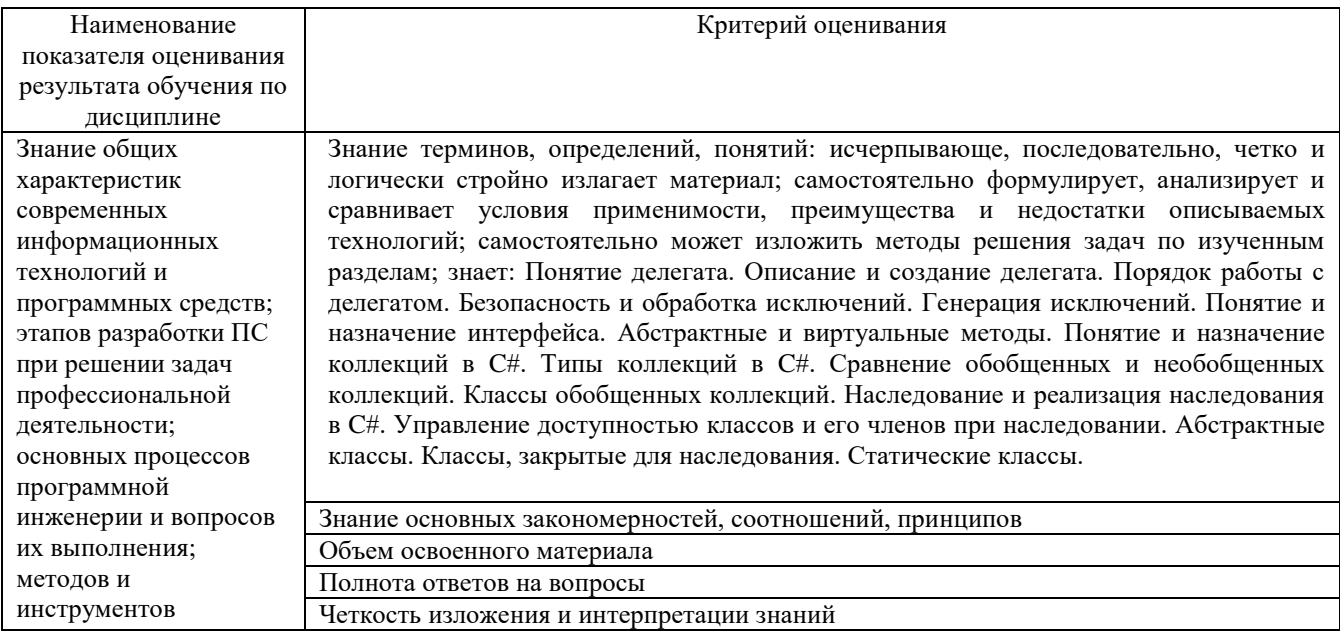

Критериями оценивания достижений показателей являются:

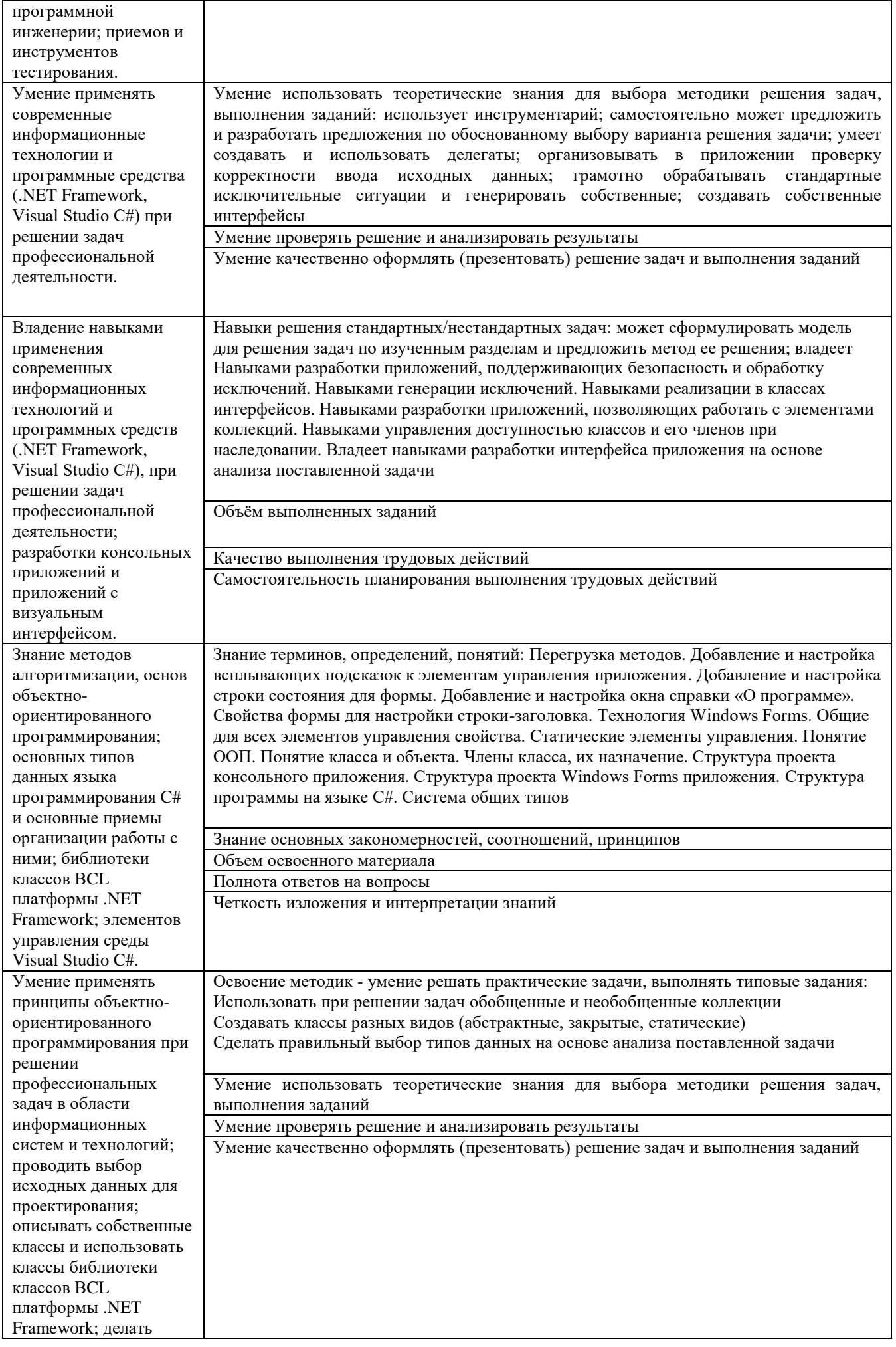

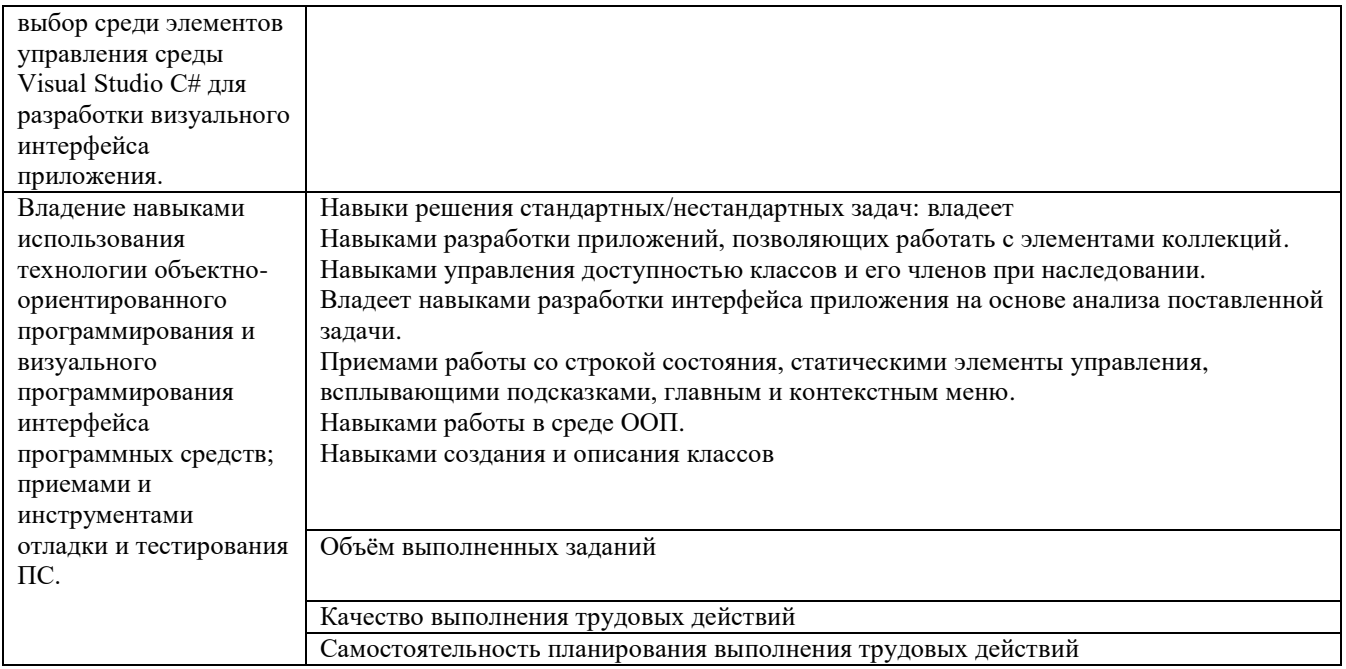

Оценка преподавателем выставляется интегрально с учётом всех показателей и критериев оценивания.

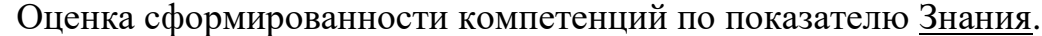

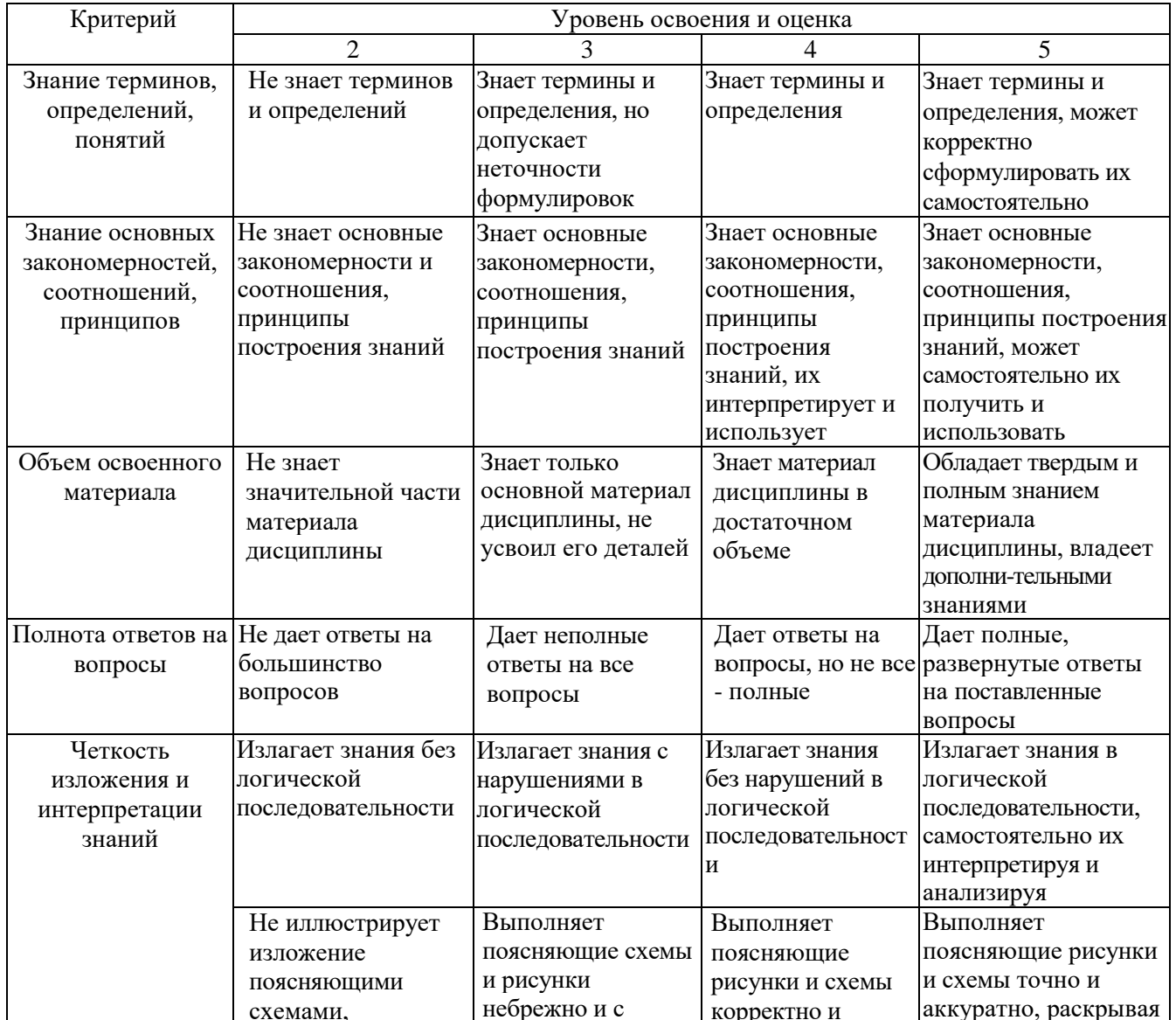

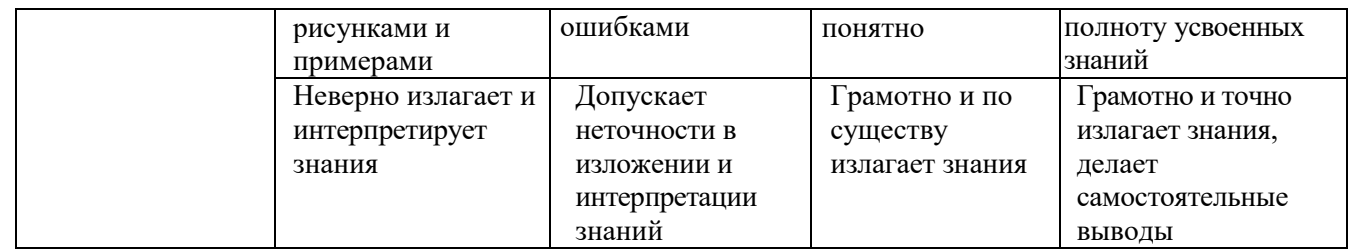

# Оценка сформированности компетенций по показателю Умения.

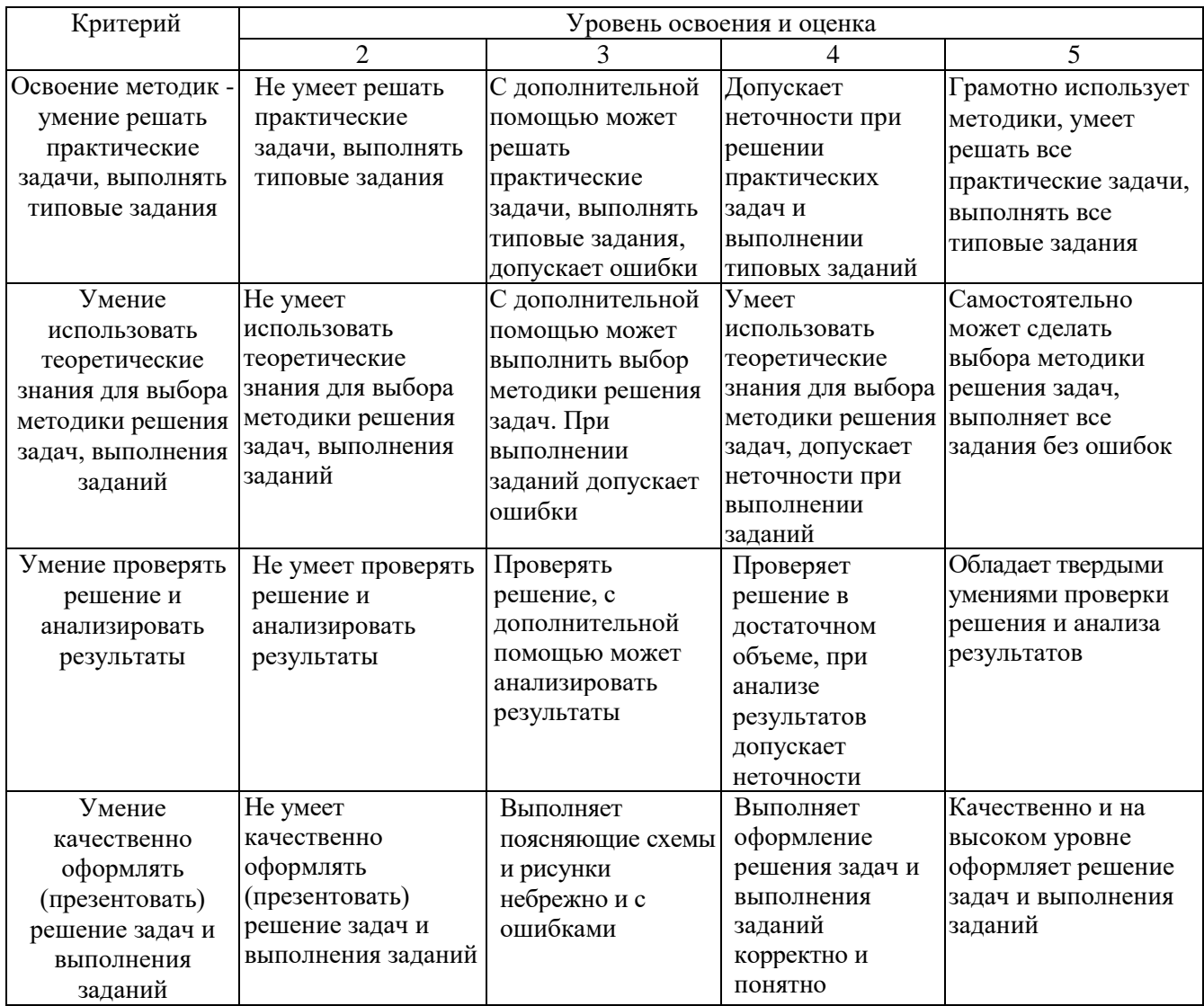

# Оценка сформированности компетенций по показателю Иметь навыки.

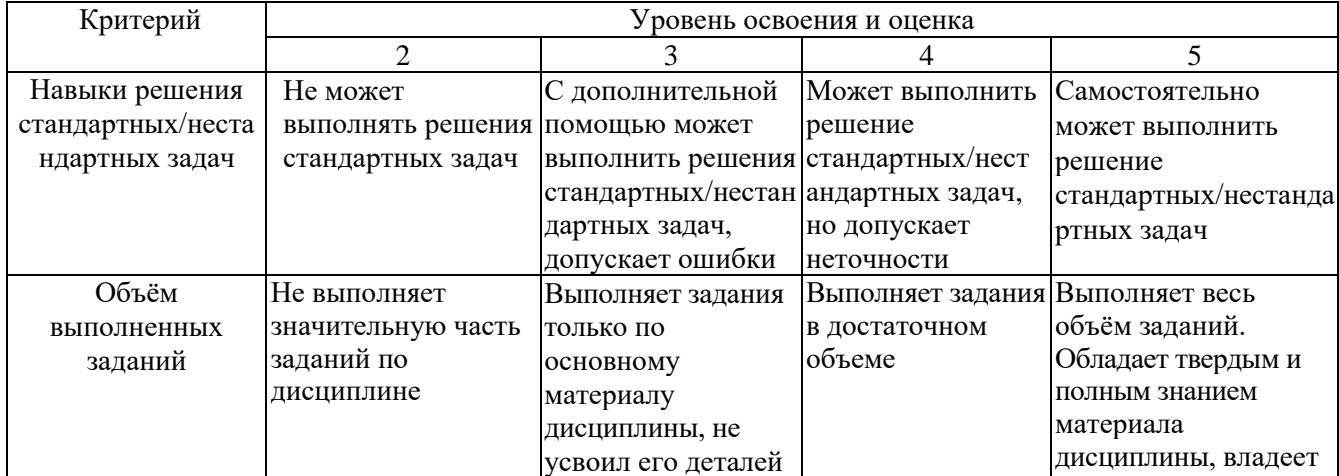

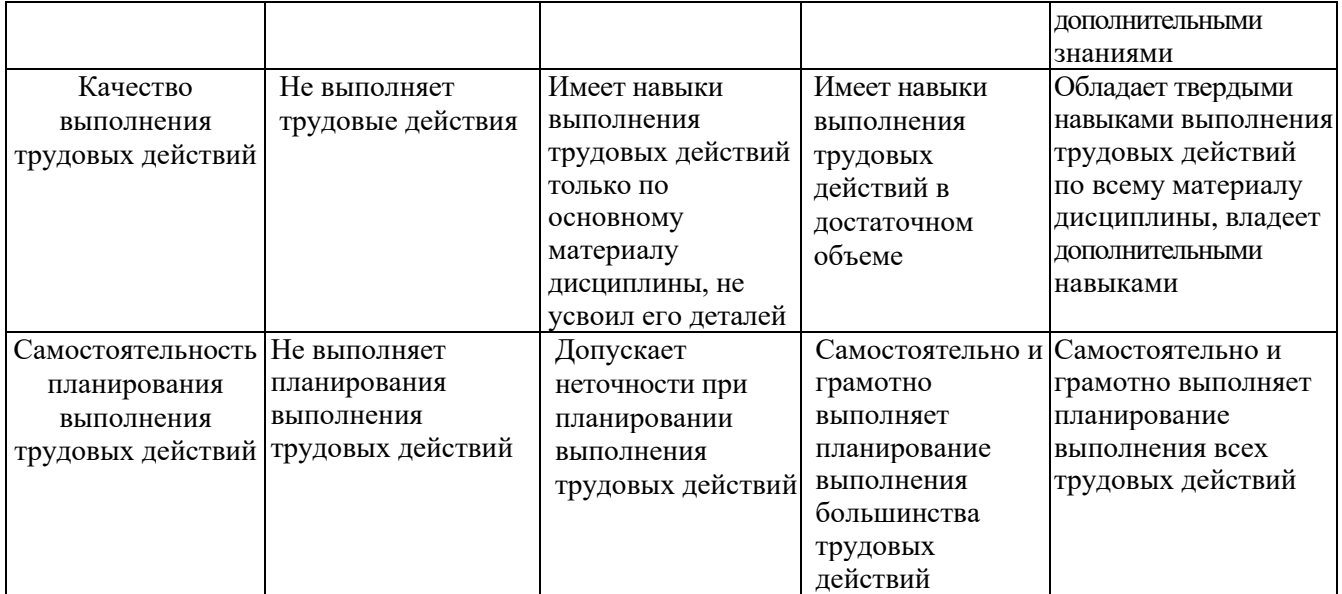

## **6. МАТЕРИАЛЬНО-ТЕХНИЧЕСКОЕ И УЧЕБНО-МЕТОДИЧЕСКОЕ ОБЕСПЕЧЕНИЕ**

## **6.1. Материально-техническое обеспечение**

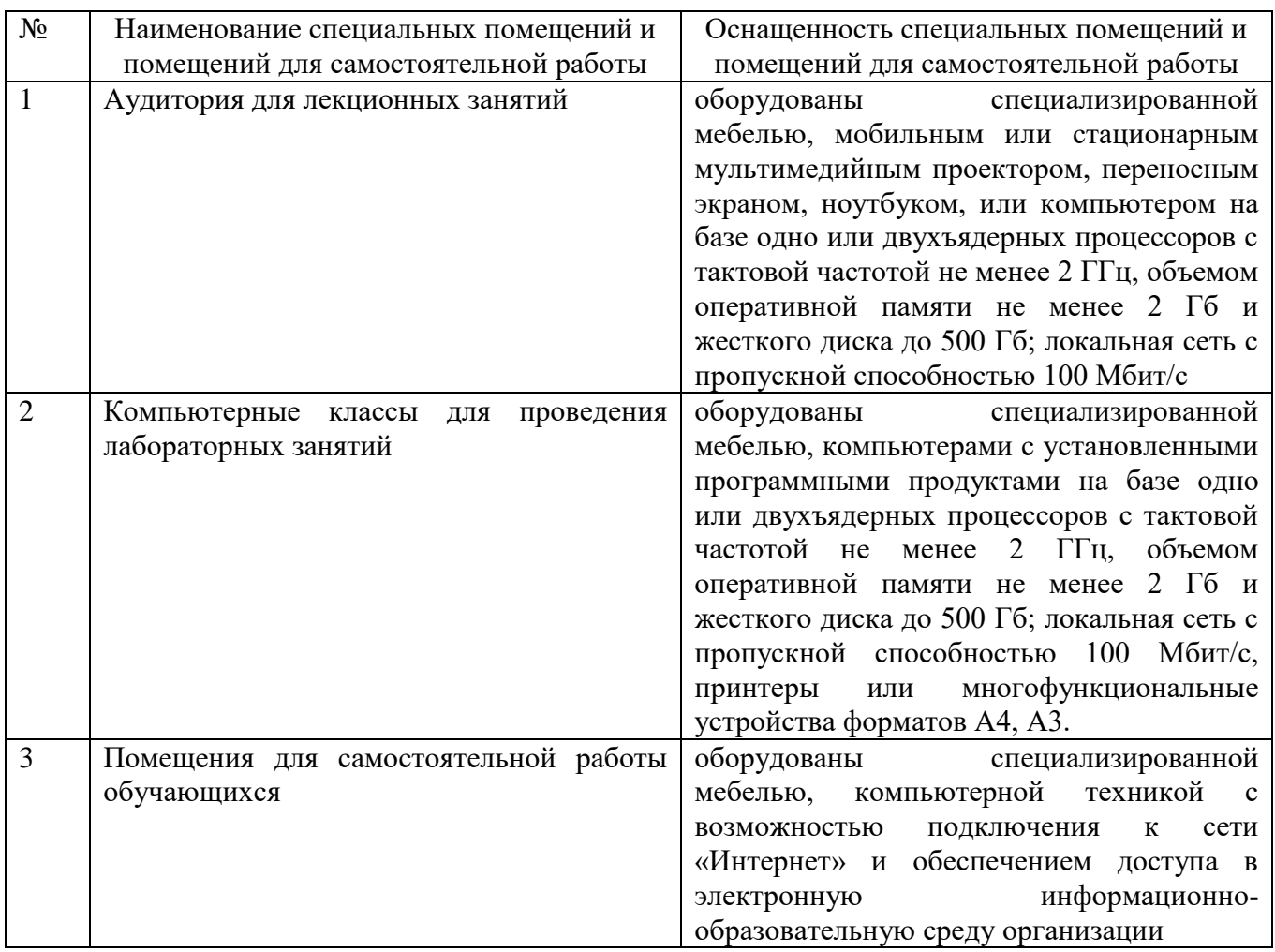

## **6.2. Лицензионное и свободно распространяемое программное обеспечение**

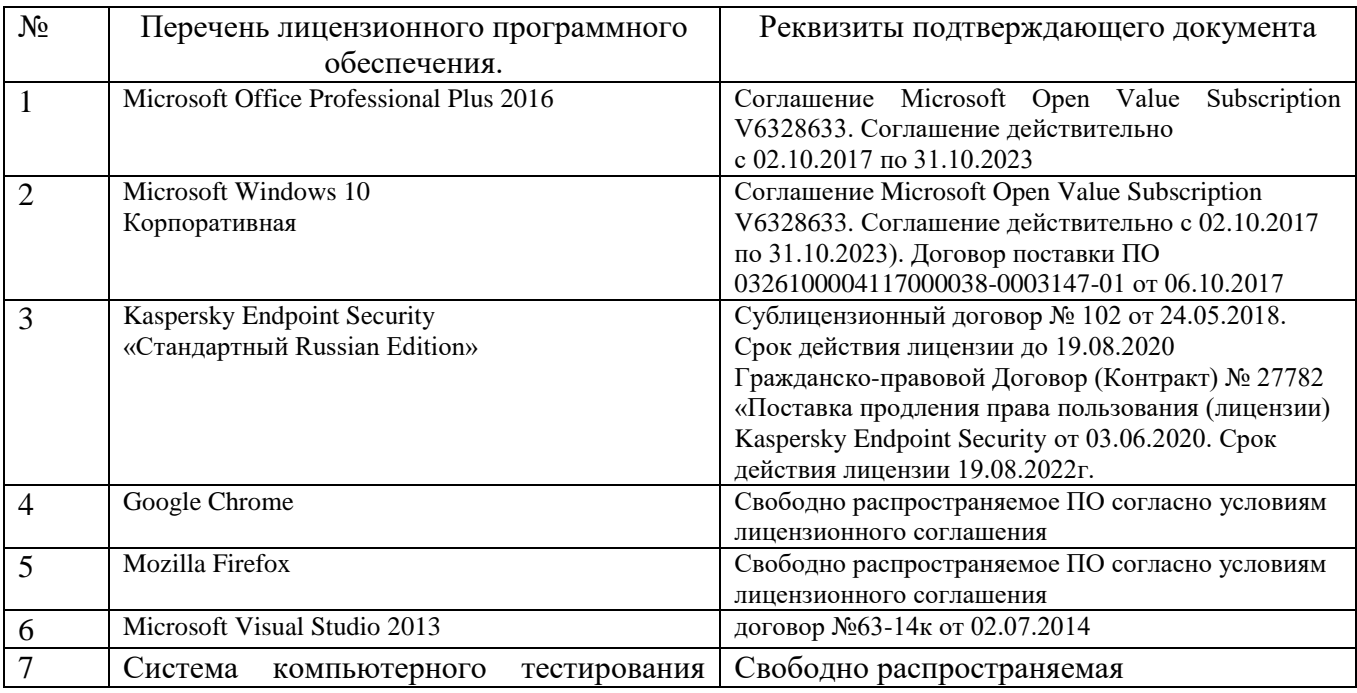

### **6.3. Перечень учебных изданий и учебно-методических материалов**

- 1. Биллиг, В. A. Основы объектного программирования на С# (C# 3.0, Visual Studio 2008) [Электронный ресурс] : учебное пособие / Биллиг В. A. - Москва, Саратов : Интернет-Университет Информационных Технологий (ИНТУИТ), Вузовское образование, 2017. - 583 с. http://www.iprbookshop.ru/72339.html?replacement=1
- 2. Лазебная Е. А. Методические указания к выполнению курсовых работ по дисциплинам учебного плана направления бакалавриата 09.03.02 – Информационные системы и технологии для студентов I-IV курсов очной и заочной форм обучения и правила оформления расчетно-пояснительных записок [Электронный ресурс] / сост. Е. А. Лазебная. - Электрон. текстовые дан. - Белгород : Издательство БГТУ им. В. Г. Шухова, 2017. Режим доступа : https://elib.bstu.ru/Reader/Book/2017061914021833000000656486
- 3. Агапов, В. П. Основы программирования на языке С# [Электронный ресурс] : учебное пособие / Агапов В. П. - Москва : Московский государственный строительный университет, ЭБС АСВ, 2012. - 128 с. http://www.iprbookshop.ru/16366
- 4. Хорев, П. Б. Технологии объектно-ориентированного программирования : учеб. пособие / П. Б. Хорев. - 2-е изд., стер. - Москва : Академия, 2008. - 448 с.
- 5. Лазебная Е. А. Визуальное программирование : методические указания к выполнению лабораторных работ для студентов 2-го курса направления бакалавриата 09.03.02 - Информационные системы и технологии / БГТУ им. В. Г. Шухова, каф. информ. технологий ; сост.: Е. А. Лазебная, Р. У. Стативко. - Белгород : Издательство БГТУ им. В. Г. Шухова, 2015. - 72 с.
- 6. Кариев, Ч. А. Разработка Windows-приложений на основе Visual C# [Электронный ресурс] : учебное пособие / Кариев Ч. А. - Москва, Саратов : Интернет-Университет Информационных Технологий (ИНТУИТ), Вузовское образование, 2017. - 768 с. http://www.iprbookshop.ru/16097
- 7. Казанский, А. А. Объектно-ориентированное программирование на языке Microsoft Visual С# в среде разработки Microsoft Visual Studio 2008 и .NET Framework. 4.3 [Электронный ресурс] : учебное пособие и практикум / Казанский А. А. - Москва : Московский государственный строительный университет, ЭБС АСВ, 2011. - 180 с. http://www.iprbookshop.ru/19258
- 8. Мейер, Б. Объектно-ориентированное конструирование программных систем / Б. Мейер. - Москва : Русская редакция, 2005. - 1198 с.
- 9. Иванова, Г. С. Объектно-ориентированное программирование : учебник / Г. С. Иванова, Т. Н. Ничушкина, Е. К. Пугачев. - Изд. 2-е, перераб. и доп. - Москва : Издательство МГТУ им. Н. Э. Баумана, 2003. - 367 с.

### **6.4. Перечень интернет ресурсов, профессиональных баз данных, информационно-справочных систем**

- 1. [http://it.bstu.ru](http://it.bstu.ru/) Сайт кафедры информационных технологий БГТУ им. В.Г. Шухова
- 2. [http://ntb.bstu.ru.](http://ntb.bstu.ru/) Официальный сайт научно-технической библиотеки БГТУ им. В.Г. Шухова
- 3. [www.n-t.ru](http://www.n-t.ru/) Наука и техника" электронная библиотека
- 4. [www.nature.ru](http://www.nature.ru/) "Научная сеть" научно-образовательные ресурсы
- 5. [www.intuit.ru](http://www.intuit.ru/) "Интернет-университет информационных технологий"